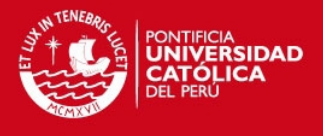

# **PONTIFICIA UNIVERSIDAD CATÓLICA DEL PERÚ**

**Facultad de Ciencias e Ingeniería** 

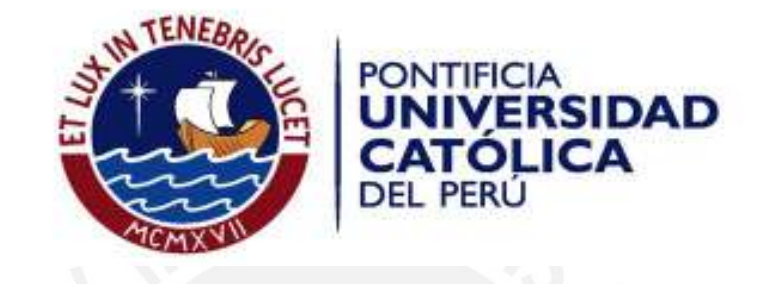

# **MODELADO CINEMATICO Y DINAMICO DE UN MANIPULADOR DE 5 GRADOS DE LIBERTAD ARTICULADO VERTICALMENTE**

**Tesis para optar al título de Ingeniero Mecánico Que presenta el bachiller:** 

# **NADIA PAMELA NAVARRO NARVAEZ**

**ASESOR: Ing. Kurt Paulsen**

**Lima, Marzo del 2011**

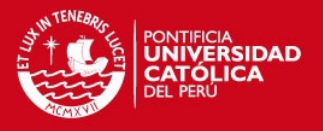

## RESUMEN

El siguiente tema de tesis corresponde al modelado cinemático y dinámico de un manipulador de 5 grados de libertad articulado verticalmente desarrollado en el Centro de Tecnologías Avanzadas de Manufactura CETAM de la Pontificia Universidad Católica del Perú. Esta tesis forma parte de un proyecto multidisciplinario para el diseño, fabricación y puesta en funcionamiento de un manipulador con las características ya mencionadas.

El modelado cinemático consta del desarrollo de la cinemática directa y la cinemática inversa. La cinemática inversa permitirá conocer las coordenadas de cualquier punto del manipulador en función de los ángulos generados en las articulaciones, mientras que la cinemática inversa permitirá conocer los ángulos de los actuadores en funciona de alguna posición espacial. La cinemática directa utiliza matrices de transformación homogéneas, que relacionan una serie de sistemas coordenados colocados estratégicamente a lo largo del manipulador. La cinemática inversa por otro lado, utiliza un método geométrico para su resolución. La dinámica del manipulador también consta del desarrollo de una dinámica directa y una inversa Para el desarrollo de la dinámica directa se utiliza la formulación de Walker-Orin para obtener las aceleraciones, velocidades y posiciones en función de los torques en los actuadores. En la dinámica inversa por otro lado, se utiliza la formulación de Newton-Euler con una ligera variación desarrollada por Luh, Walker y Paul, para determinar los torques en los actuadores en función de las posiciones, velocidades y aceleraciones. Esta serie ecuaciones dinámicas son manejadas mediante un algoritmo soportado en Matlab, que permite la iteración de las diferentes variables de una manera práctica, rápida y precisa.

i

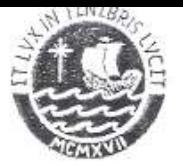

# PONTIFICIA UNIVERSIDAD CATÓLICA DEL PERÚ FACULTAD DE CIENCIAS E INGENIERÍA

#### TEMA DE TESIS PARA OPTAR EL TÍTULO DE INGENIERO MECÁNICO

TÍTULO : MODELADO CINEMÁTICO Y DINÁMICO DE UN MANIPULADOR DE 5 GRADOS DE LIBERTAD ARTICULADO VERTICALMENTE. ÁREA Mecatronica # 6 PROPUESTO POR Ing. Kurt Paulsen **ASESOR** Ing. Kurt Paulsen **TESISTA** Nadia Pamela Navarro Narváez **GSEL 1017 TAUA DAVILA**  $1.30$ CÓDIGO 199702163 FECHA 18 de enero del 2010

## DESCRIPCIÓN Y OBJETIVOS:

El presente tema de tesis pretende desarrollar el modelado cinemático y dinámico de un manipulador de 5 grados de libertad articulado verticalmente. Este manipulador es un proyecto del Centro de Tecnologías Avanzadas de Manufactura de la Universidad, y abarca desde el análisis de la cinemática del manipulador, hasta la fabricación; pasando por el diseño mecánico y electrónico, selección de materiales y componentes necesarios.

El objetivo de este trabajo es el desarrollo de la cinemática y dinámica necesarias para el posterior diseño de los controladores electrónicos y la selección de los distintos elementos de las trasmisiones y actuadores.

La cinemática directa nos permitirá conocer las coordenadas de cualquier punto del manipulador en función de los ángulos generados en las articulaciones, mientras que la cinemática inversa permitirá conocer los ángulos de los actuadores en función de alguna posición espacial. El análisis dinámico, tanto directo como inverso, permitirá obtener las aceleraciones de las articulaciones en función de las posiciones, velocidades y torques de los actuadores

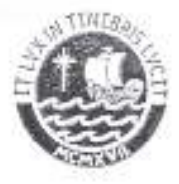

# TEMA DE TESIS PARA OPTAR EL TÍTULO DE INGENIERO MECÁNICO

# MODELADO CINEMATICO Y DINAMICO DE UN MANIPULADOR DE 5 GRADOS DE LIBERTDA ARTICULADO VERTICALMENTE

Introducción

1. Conceptos generales de los manipuladores

2. Cinemática directa

3. Cinemática inversa

4. Dinámica inversa

5. Dinámica directa

Conclusiones

Bibliografia

Anexos

Hóximo: 100 paginas  $\propto$ 

Ing. Kurt Paulsen Asesor

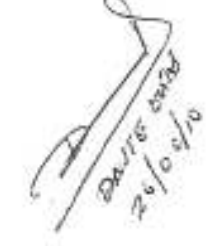

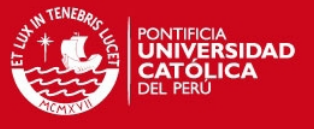

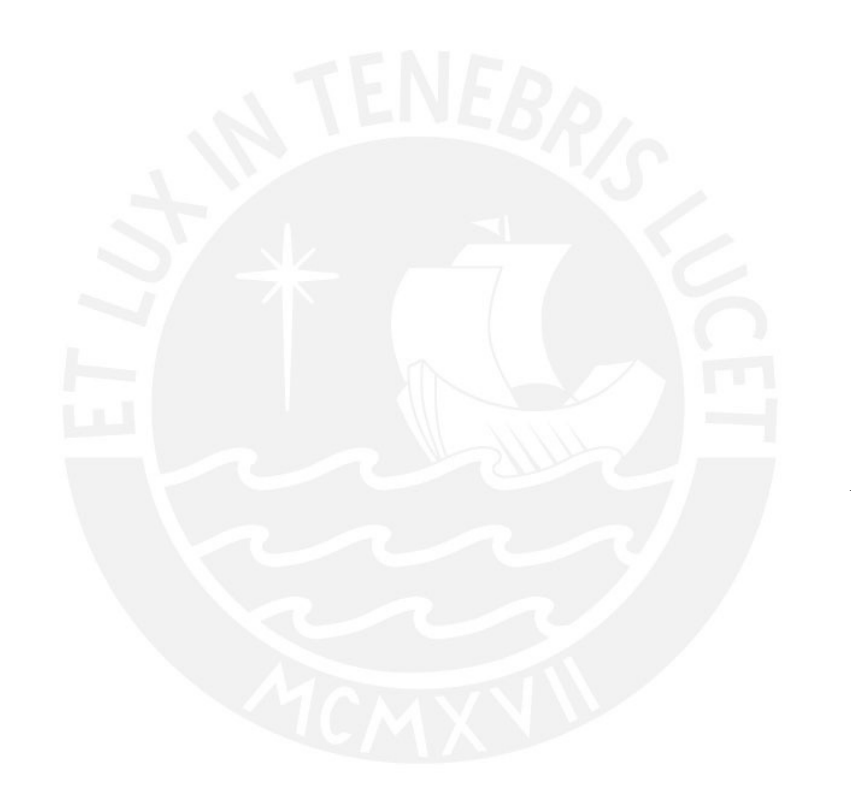

*A mis padres.*

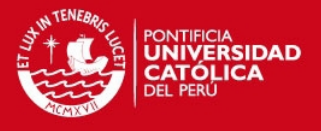

# **AGRADECIMIENTOS**

Gracias a mis padres y hermanos, por motivarme y apoyarme a completar este importante capítulo de mi vida profesional.

Gracias también a todos los que fueron parte de este proyecto desde el inicio. Gracias Noemi, Erika, Cesar, Sandra, Luigi e Ing. Paulsen por ser parte de esta experiencia.

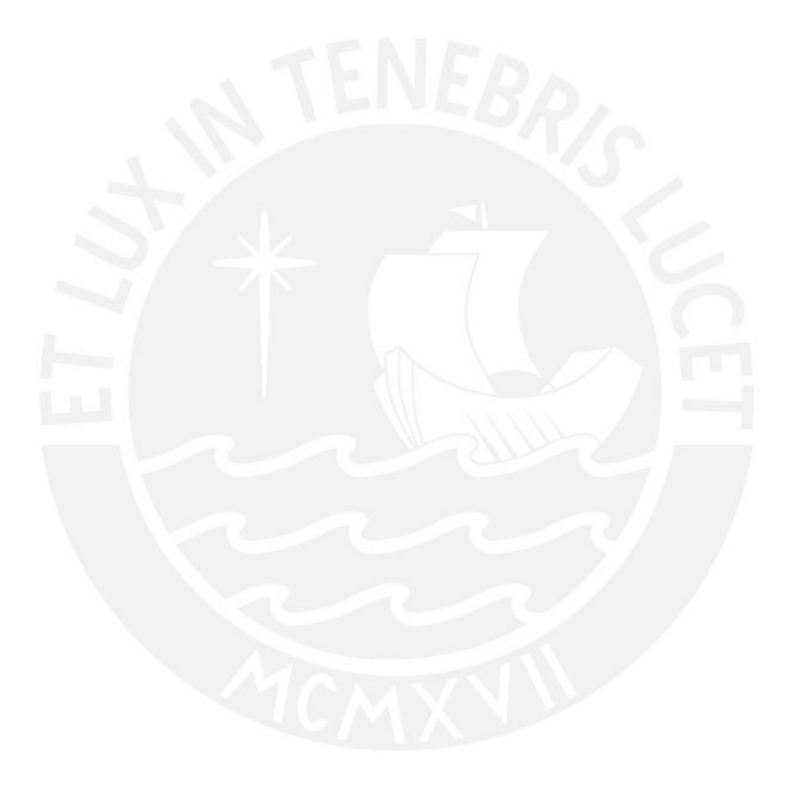

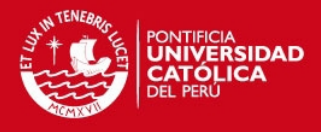

# **INDICE DE CONTENIDO**

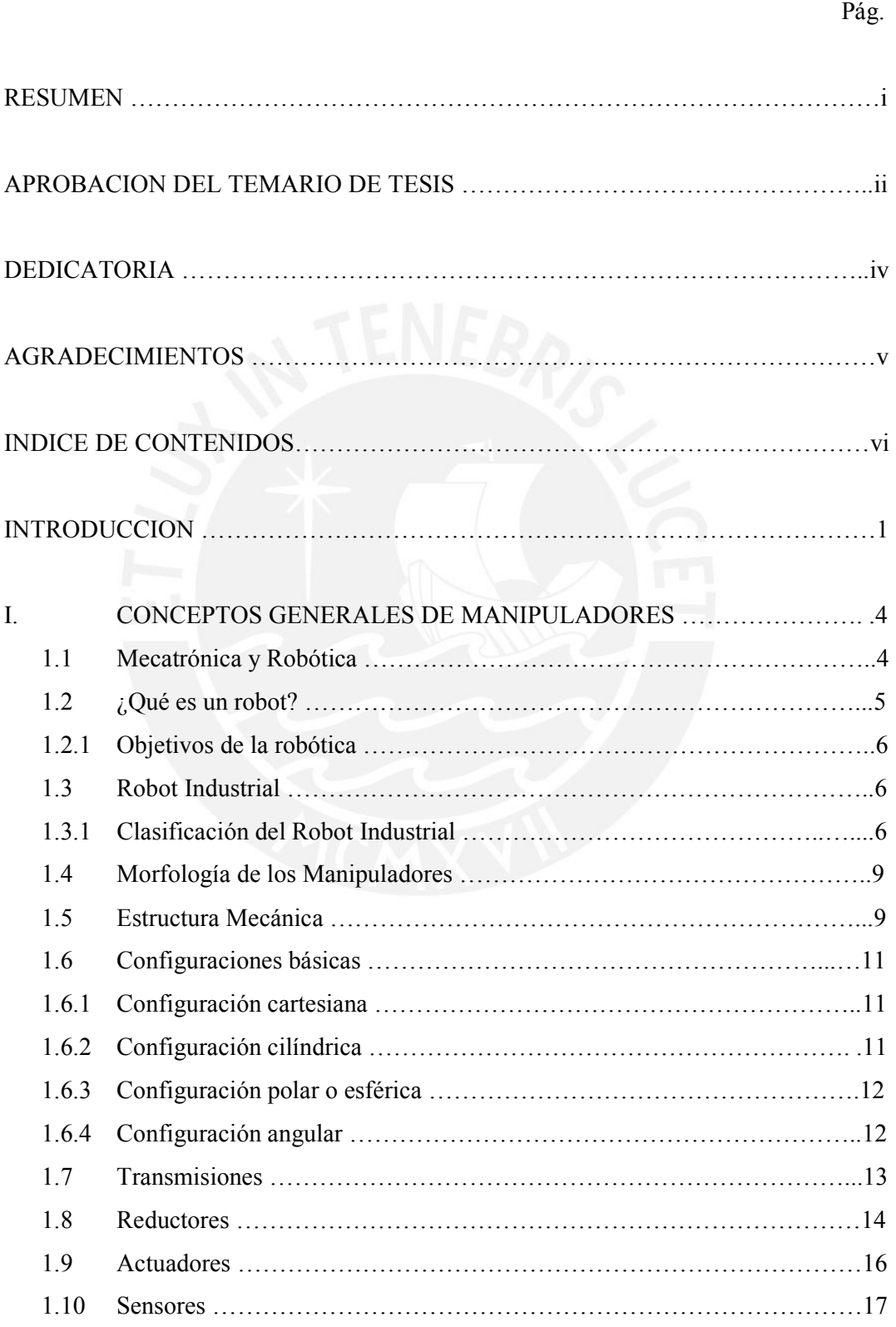

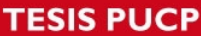

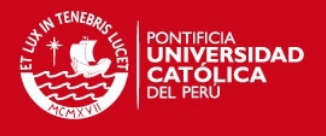

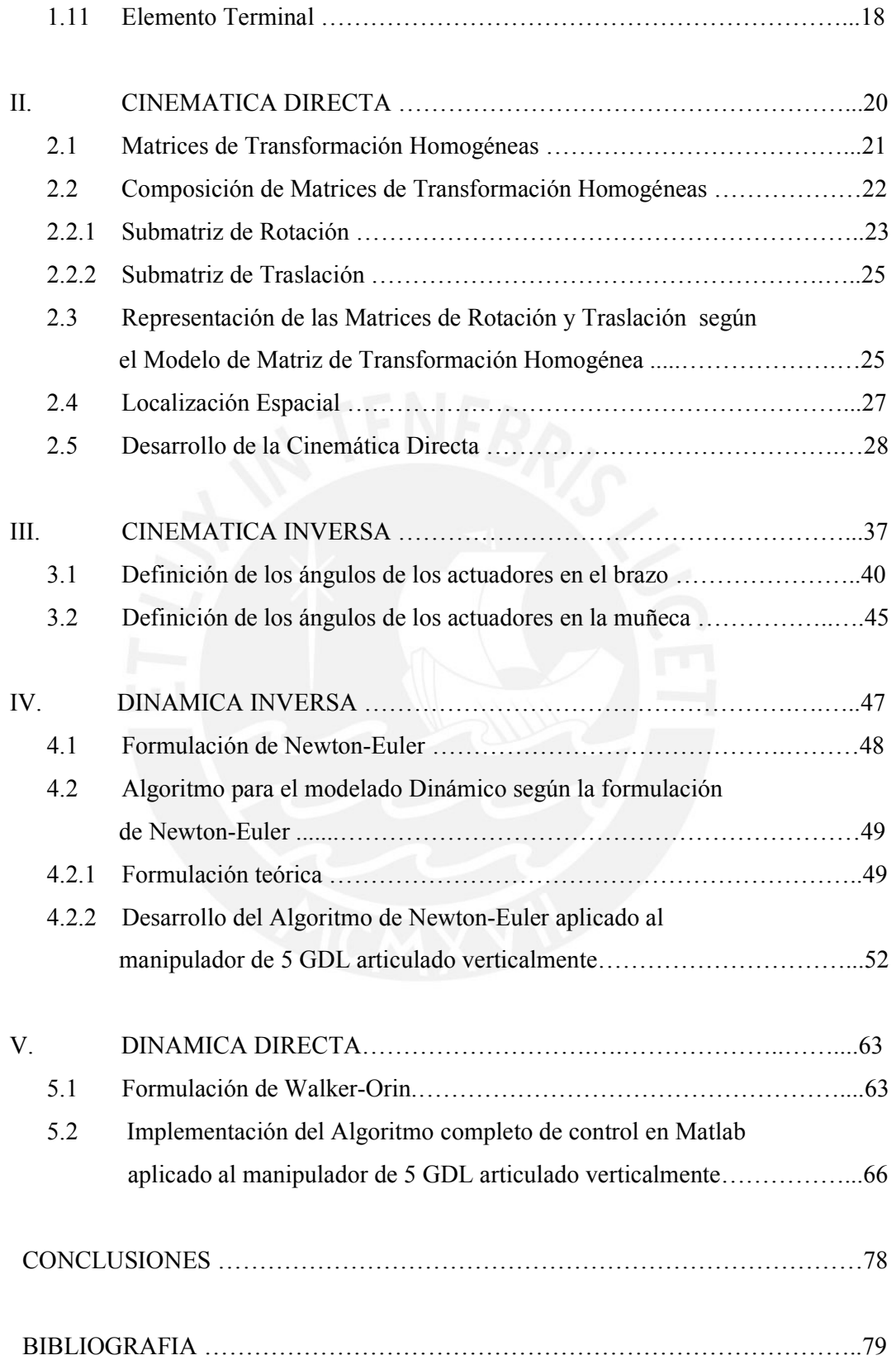

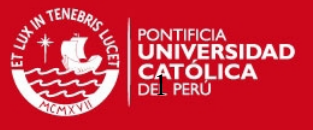

# **INTRODUCCIÓN**

El tema de la siguiente tesis forma parte del proyecto realizado por el Centro de Tecnologías Avanzadas de Manufactura, CETAM, de la Pontificia Universidad Católica del Perú, titulado: "Diseño y Fabricación de un manipulador de 5 grados de libertad articulado verticalmente". Este proyecto abarca desde la concepción del manipulador, diseño, forma, materiales y tipos de actuadores, hasta el control y generación de trayectorias. Para ello, fueron reunidos estudiantes de las ramas de ingeniería mecánica, ingeniería informática e ingeniería electrónica cubriendo cada uno de ellos los campos que conforman el proyecto general.

Los estudiantes de ingeniería mecánica tendrían a su cargo la definición del diseño del manipulador, distribución, forma, materiales, etc. De igual manera, estarían a cargo de la definición de las ecuaciones de la cinemática y la dinámica del manipulador considerando los valores de masas, longitudes y fuerzas definidas previamente.

Los estudiantes de ingeniería electrónica por otro lado, tendrían a su cargo la definición del control del manipulador así como la definición de las trayectorias en función de las ecuaciones de movimiento, ecuaciones realizadas en conjunto con el equipo de estudiantes de ingeniería mecánica.

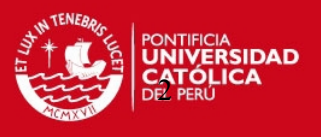

Los estudiantes de informática finalmente, estarían a cargo de la definición de la interfase de actuación entre el manipulador y el usuario, el programa que permitiría el manejo de manera amigable del manipulador.

El tema de la presente tesis corresponde a la definición de la cinemática y dinámica del manipulador utilizando ecuaciones y procesando las mismas mediante un algoritmo en Matlab.

A través de la revisión de los siguientes capítulos, tendrán una visión general de los manipuladores y algunos conceptos referidos a los mismos. Se revisará la morfología y los elementos utilizados comúnmente para la construcción. También se definirán las ecuaciones de la cinemática directa e inversa. La cinemática directa es aquella que permitirá conocer la ubicación del extremo del manipulador en función de los ángulos generados en los actuadores, mientras que la cinemática inversa permitirá conocer los ángulos en los actuadores a partir de la posición del extremo final del manipulador. Para la definición de las ecuaciones se manejaron conceptos de matrices de transformación homogéneas y conceptos de geometría básica.

Posteriormente se revisarán las ecuaciones de la dinámica del manipulador, entrando a tallar las fuerzas y momentos presentes en el movimiento de los cuerpos. De manera similar a la cinemática, se definirán una dinámica directa y una inversa. La dinámica directa permitirá conocer las aceleraciones relacionadas a ciertos valores de torque en los actuadores y la inversa permitirá conocer el valor de los torques en los actuadores en función de las aceleraciones y velocidades impresas durante el movimiento. Para la definición de la dinámica directa se hará uso del método de Walker Orin y para la dinámica inversa el método de Newton Euler.

Finalmente serán presentadas las conclusiones generadas a partir del estudio e investigación realizados para la presentación de este tema.

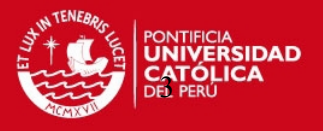

# OBJETIVOS:

- Determinar un conjunto de ecuaciones que permita modelar el movimiento del manipulador del manipulador de 5 grados de libertad articulado verticalmente.
- Mostrar la implementación de las ecuaciones de movimiento en el algoritmo de control.

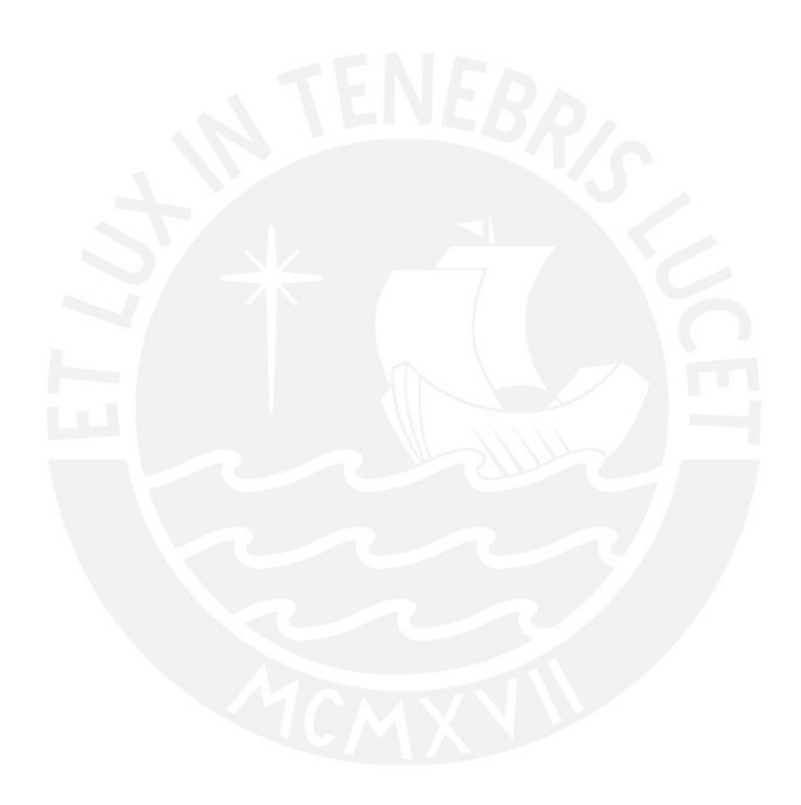

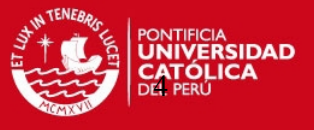

# **CAPITULO 1**

# **CONCEPTOS GENERALES**

A continuación se presentan algunos conceptos generales relacionados a los manipuladores.

## **1.1 Mecatrónica y Robótica**

Se entiende como mecatrónica a la reunión de fundamentos, procedimientos y técnicas de las disciplinas de la ingeniería mecánica, eléctrica y electrónica, unidas por la informática o computación, con el objetivo de desarrollar operaciones, sistemas e instalaciones innovadoras que satisfagan los nuevos requerimientos de los consumidores.

Por otro lado, el término robótica fue implantado por Isaac Asimov para describir la tecnología asociada a los robots. Sin embargo, con el paso del tiempo, este término ha cobrado otros matices, percibiéndose varios puntos de vista:

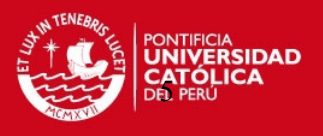

- Con independencia respecto a la definición de "robot": "La Robotica es la conexión inteligente de la percepción a la acción" [Michael Brady y Richard Paul, editores de Robotic Research: The First Internacional Symposium. MIT Press, Cambridge MA, 1984]
- En base a su objetivo: "La Robótica consiste en el diseño de sistemas: actuadores de locomoción, manipuladores, sistemas de control, sensores, fuentes de energía, software de calidad, todos los cuales tienen que ser diseñados para trabajar conjuntamente en la consecución de la tarea del robot" [Joseph L. Jones y Anita M. Flynn, Mobile robots: Inspiration to implementation. AK Peters Ltd, 1993]
- Supeditada a la propia definición del termino robot: "La Robótica describe todas las tecnologías asociadas a los robots"

#### **1.2 ¿Qué es un Robot?**

La palabra robot viene del año 1921, año en el que el escritor checo Karel Capek estreno su obra Rossum's Universal Robot, en donde se usaba la palabra eslava robota que se refiere al trabajo realizado de manera forzada. Sin duda, una definición especifica no existe alrededor de este concepto, sin embargo, una definición muy satisfactoria fue dada por Joseph Engelberg, padre de la robótica industrial, quien dijo: "Puede que no se capaz de definirlo, pero sé cuándo veo uno".

Actualmente existen una gran variedad de robots para diferentes aplicaciones de la vida diaria, y podríamos citar muchísimos ejemplos junto con sus descripciones, sin embargo, solo nos enfocaremos en los robots industriales o manipuladores industriales los cuales juegan un papel muy importante en el desarrollo de la industria y son responsables de algunos de los grandes avances en este campo.

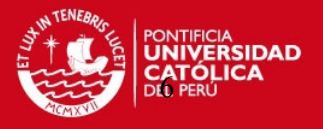

## **1.2.1 Objetivos de la robótica**

- Aumento de la productividad en los procesos industriales
- Disminución de fallos
- Mantenimiento reducido y empleo de módulos normalizados
- Optimización de equipos alimentados por un robot
- Fabricación flexible
- Rápida amortización de la inversión

### **1.3 Robot Industrial**

"Un robot industrial, o un manipulador industrial como mas comúnmente se le llama, se define como: un dispositivo multifuncional programable que posee la capacidad de mover piezas o utilizar herramientas o accesorios especiales para realizar diversas tareas, siguiendo trayectorias definidas, con la finalidad de ejecutar trabajos en diferentes etapas de la producción industrial, ya sea en una posición fija o en movimiento"

#### **1.3.1 Clasificación del Robot Industrial**

No existe una única clasificación de los robots industriales, podemos clasificarlos o agruparlos según diversas características, teniendo así:

• Clasificación en función al desarrollo de los microprocesadores**:** 

MANIPULADORES*,* sistemas mecánicos multifuncionales, capaces de controlar sus movimientos , ya sea de manera manual, con secuencia fija o de secuencia variable. Estos equipos se adaptan muy bien a tareas sencillas y repetitivas

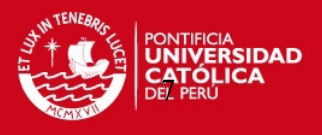

ROBOTS DE REPETICION O APRENDIZAJE, son manipuladores que repiten una secuencia previamente indicada por un operador, a través de un control manual o dispositivo auxiliar de enseñanza.

ROBOTS CON CONTROL POR COMPUTADOR, son manipuladores controlados por un computador, que habitualmente suele ser un microordenador. ROBOTS INTELIGENTES, son similares a los controlados por computador pero estos interactúan con el entorno a través de sensores, siendo capaces de tomar decisiones en tiempo real.

MICRO-ROBOTS, con fines educacionales, de entretenimiento o investigación, existen numerosos robots de formación o micro-robots a un precio muy asequible y cuya estructura y funcionamiento son similares a los de aplicación industrial.

• Clasificación según la AFRI (Asociación Francesa de Robótica Industrial) Tipo A, manipulador con control manual o telemando

Tipo B, manipulador automático con ciclo preajustado; regulación mediante fines de carrera o topes; control por PLC; accionamiento neumático eléctrico o hidráulico.

Tipo C, robot programable con trayectoria continua o punto a punto. Carece de conocimiento sobre su entorno.

Tipo D, robot capaz de adquirir datos de su entorno, readaptando su tarea en función a estos.

- Clasificación según la IFR, Internacional Federation of Robotics, distingue cuatro tipos de robots:
	- Robot secuencial Robot de trayectoria controlable Robot adaptativo Robot tele manipulado

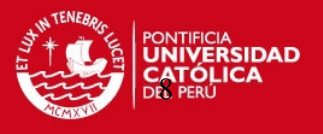

• Clasificación en generaciones

Primera generación, el robot repite la tarea secuencialmente. No toma en cuenta las posibles alteraciones de su entorno.

Segunda generación, el robot adquiere información limitada de su entorno y actúa en consecuencia. Puede localizar, clasificar (visión) y detectar esfuerzos y *adaptar sus movimientos en consecuencia.* 

*Tercera generación,* la programación del robot se realiza mediante el empleo de un lenguaje natural. Posee la capacidad para la planificación automática de sus tareas.

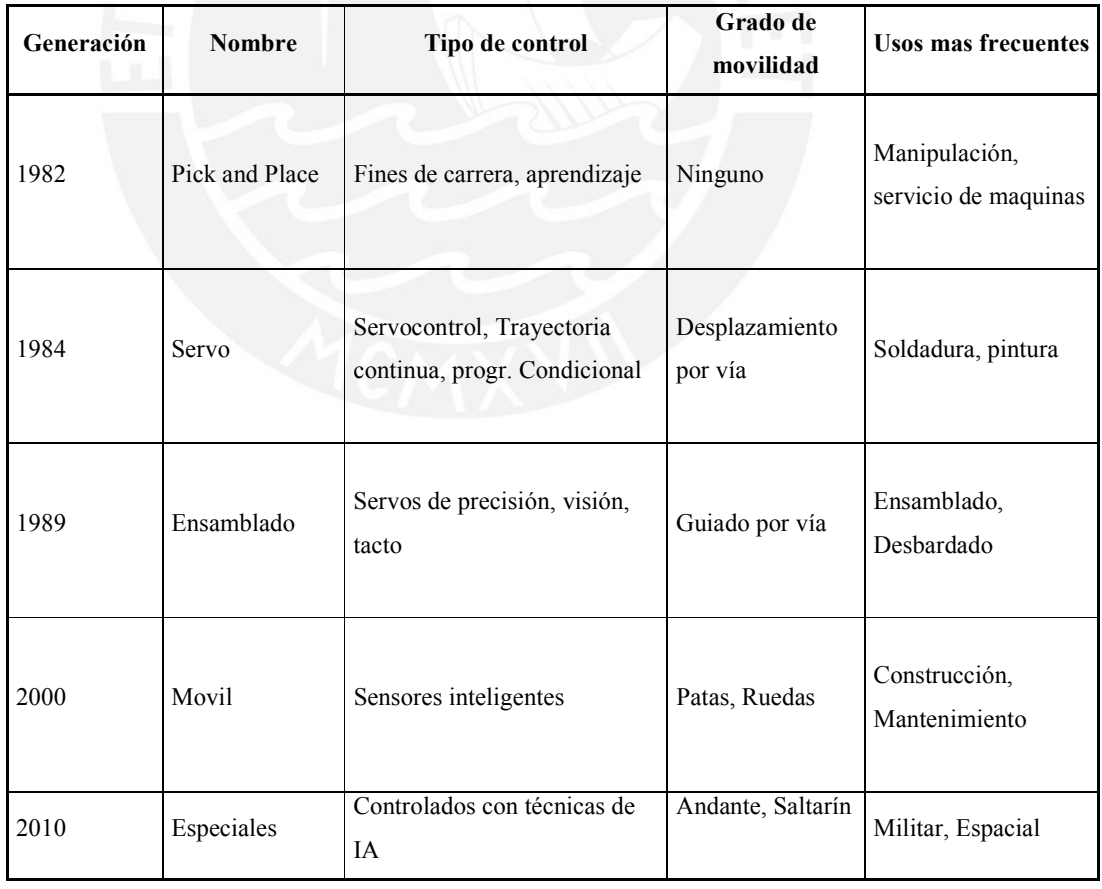

• Clasificación según T.M. Knasel

Figura 2.1: Clasificación de los manipuladores según T.M Knasel

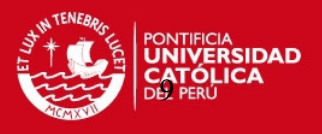

Hemos presentado en forma clasificada, gran parte de los diversos tipos de robots que se puedan encontrar hoy en día. Todos los robots representados existen en la actualidad, aunque los casos más futuristas están en estado de desarrollo en los centros de investigación de robótica.

#### **1.4 Morfología de los Manipuladores**

Los manipuladores están formados por los siguientes elementos: estructura mecánica, transmisiones, sistema de accionamiento, sistema de sensores, sistema de control y elementos terminales.

#### **1.5 Estructura Mecánica**

Mecánicamente un robot esta formado por una serie de elementos o eslabones que están unidos por articulaciones que les permiten tener un movimiento relativo entre ellos. El movimiento de cada una de estas articulaciones puede ser de desplazamiento, giro o una combinación de ellos, teniendo así a nuestra disposición una variedad de 6 articulaciones que representamos en la siguiente figura.

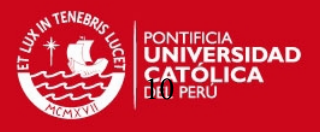

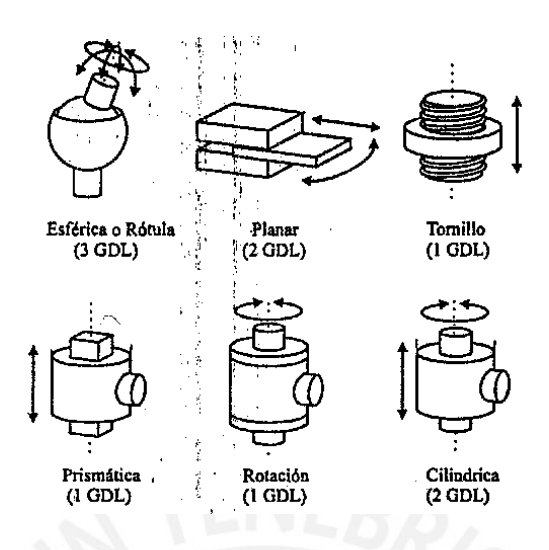

Figura 2.2: Tipos de articulaciones en manipuladores

- Las articulaciones con movimiento de rotación permiten la rotación alrededor de un eje de rotación siendo la más usada. Suministra un grado de libertad.
- La articulación prismática permite una traslación a lo largo del eje de la articulación. También suministra solo un grado de libertad.
- La articulación cilíndrica reúne dos movimientos: una rotación y una traslación. Esta articulación suministra 2 grados de libertad.
- La articulación planar permite el movimiento en un plano, permitiendo por lo tanto, 2 grados de libertad.
- La articulación esférica combina tres giros en tres direcciones perpendiculares en el espacio.

En la práctica, los robots son fabricados con articulaciones rotativas y prismáticas. Cada uno de los movimientos independientes que pueden realizar las articulaciones es denominado Grado de libertad , cuya definición formal es:

"Se define como Grado de Libertada (GDL) a cada uno de los movimientos independientes que puede realizar cada articulación con respecto a la anterior. El número de grados de libertad suele coincidir con el número de eslabones de la cadena cinemática"

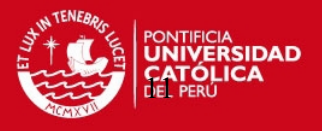

La utilización de las articulaciones generara una serie de configuraciones, las cuales varían en cuanto poseen diferentes propiedades respecto a espacio de trabajo y accesibilidad a ciertas posiciones. Este espacio de trabajo se define como el conjunto de puntos en lo que se puede situar el efector final, es volumen encerrado por las superficies que determinan los puntos a los que accede el manipulador con su estructura totalmente extendida y totalmente plegada.

#### **1.6 Configuraciones Básicas**

Existen 4 configuraciones básicas:

## **1.6.1 Configuración cartesiana**

La configuración tiene tres articulaciones prismáticas (3D o estructura PPP). Esta configuración es bastante usual en estructuras industriales. La especificación de posición de un punto se efectúa mediante las coordenadas cartesianas (*x,y,z*). Los valores que deben tomar las variables articulares corresponden directamente a las coordenadas que toma el extremo del brazo. Esta configuración no resulta adecuada para acceder a puntos situados en espacios relativamente cerrados y su volumen de trabajo es pequeño cuando se compara con el que puede obtenerse con otras configuraciones.

#### **1.6.2 Configuración cilíndrica**

*Es*sta configuración tiene dos articulaciones prismáticas y una de rotación (2D, 1G). La primera articulación es normalmente de rotación (estructura RPP). La posición se especifica de forma natural en coordenadas cilíndricas. Esta configuración puedes ser de interés en una célula flexible, con el robot situado en el centro de la célula sirviendo a diversas máquinas dispuestas radialmente a su alrededor. El volumen de trabajo de esta

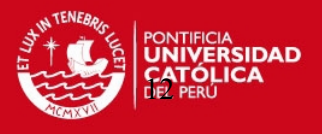

estructura RPP (o de la PRP), suponiendo un radio de giro de 360 grados y un rango de desplazamiento de L, es el de un toro de sección cuadrada de radio interior L y radio exterior 2L.

#### **1.6.3 Configuración polar o esférica**

Esta configuración se caracteriza por dos articulaciones de rotación y una prismática (2G, 1D o estructura RRP). En este caso las variables articulares expresan la posición del extremo del tercer enlace en coordenadas polares. En un manipulador con tres enlaces de longitud L, el volumen de trabajo de esta estructura, suponiendo un radio de giro de 360 grados y un rango de desplazamiento de L, es el que existe entre una esfera de radio 2L y otra concéntrica de radio L.

## **1.6.4 Configuración angular**

Esta configuración es una estructura con tres articulaciones de rotación (3G o RRR). La posición del extremo final se especifica de forma natural en coordenadas angulares. La estructura tiene un mejor acceso a espacios cerrados y es fácil desde el punto de vista constructivo. Es muy empleada en robots manipuladores industriales, especialmente en tareas de manipulación que tengan una cierta complejidad. La configuración angular es la más utilizada en educación y actividades de investigación y desarrollo. En esta estructura es posible conseguir un gran volumen de trabajo. Si la longitud de sus tres enlaces es de L, suponiendo un radio de giro de 360 grados, el volumen de trabajo sería el de una esfera de radio 2L.

**TESIS PUCP** 

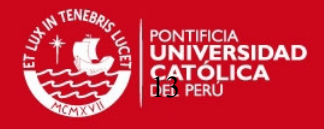

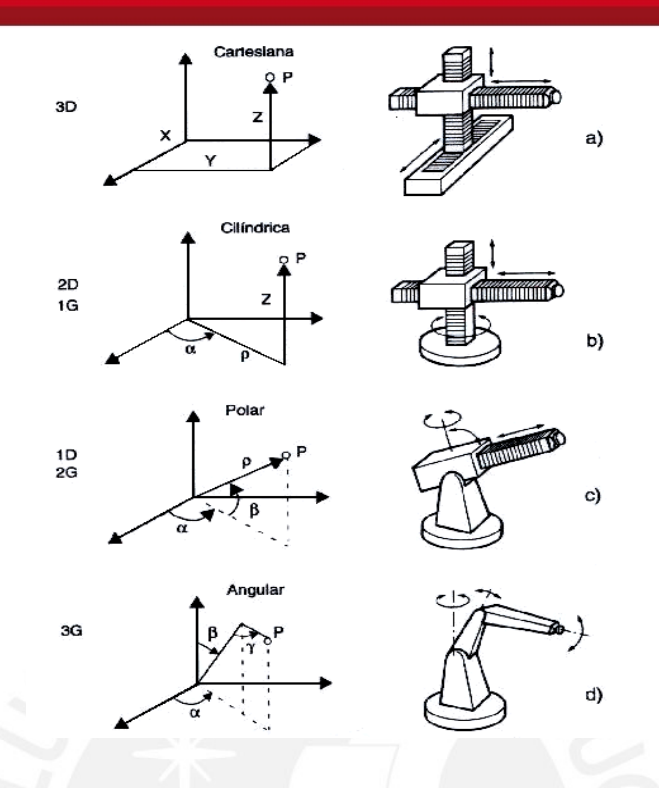

Figura 2.3: Configuraciones básicas de los manipuladores

#### **1.7 Transmisiones**

El manipulador además posee transmisiones, con el objetivo de disminuir el momento de inercia, mediante el acercamiento de los actuadores a la base , y la conversión de movimientos circular a lineal y viceversa.

Las transmisiones usadas en manipuladores debe poseer ciertas características tales como:

- Tamaño y peso reducido
- $\sqrt{\phantom{a}}$  Mínimo juego u holgura
- $\sqrt{\frac{1}{2}}$  Gran rendimiento
- $\triangleright$  No debe afectar al movimiento
- Capaz de soportar funcionamiento continuo a un par elevado

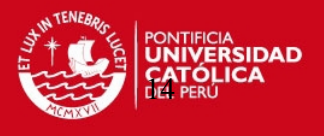

Dentro de los diferentes tipos de transmisiones, a continuación detallamos algunas características, junto con las ventajas y desventajas que presentan en su uso.

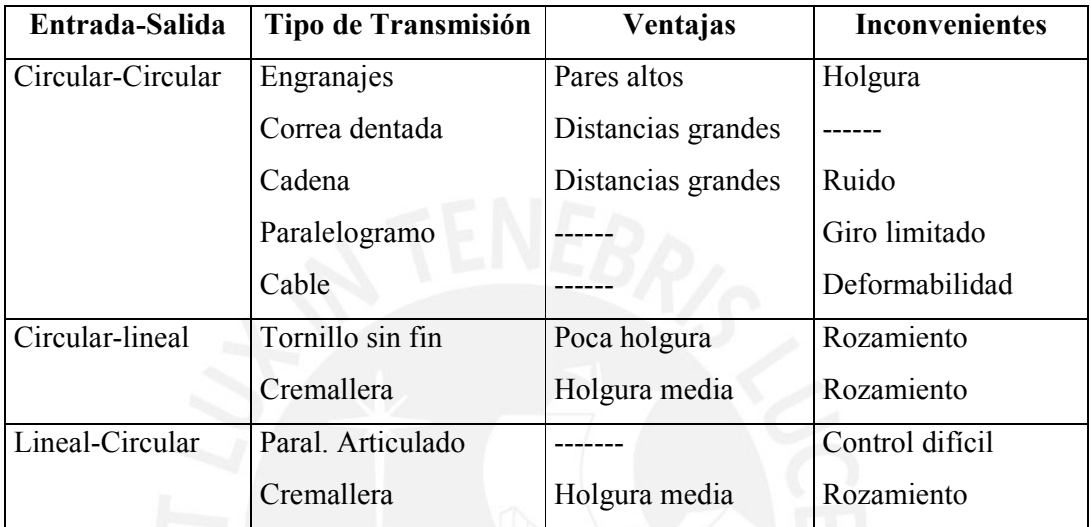

Figura 2.4: Características de transmisiones

#### **1.8 Reductores**

El manipulador posee reductores con el objetivo de adaptar el par o torque y la velocidad a la salida del actuador a los valores adecuados para el movimiento de los eslabones del robot.

Los reductores para estos usos deben poseer ciertas características específicas tales como:

- Bajo peso, tamaño y rozamiento
- Capacidad de reducción elevada en un solo paso
- Mínimo momento de inercia
- Mínimo juego o backlash
- Alta rigidez torsional.

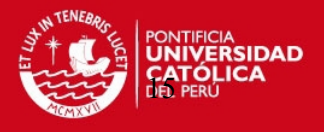

De manera nominal, podemos mencionar las características de los reductores usados en robótica:

Características:

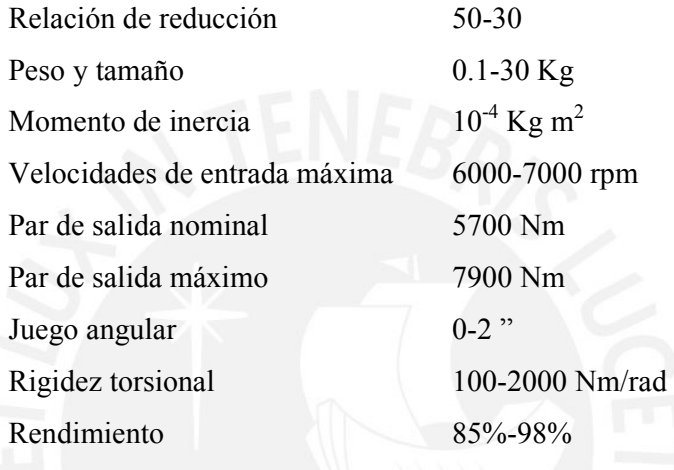

Puesto que los robots trabajan en ciclos cortos, que implican continuos arranques y paradas, es de gran importancia que el reductor sea capaz de soportar pares elevados puntuales. También se busca que el juego angular sea lo menor posible. Éste se define como el ángulo que gira al eje de salida cuando se cambia su sentido de giro sin que llegue a girar al eje de entrada. Por ultimo, es importante que los reductores para robótica posean una rigidez torsional, definida como el par que hay que aplicar sobre el eje de salida para que, manteniendo bloqueado el de entrada, aquél gire un ángulo unidad.

Dentro de los reductores mas usados en robótica que reúnen las características antes mencionadas se encuentran los de las empresas Harmonic Drive. Los primeros, denominados HDUC, se basan en una corona exterior rigida con dentado interior (circular spline) y un vaso flexible con dentado exterior que engrana en el primero.

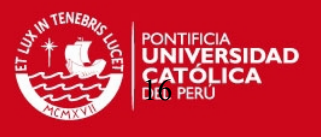

Existen también robots que no requieren del uso de reductores, son los de accionamiento directo eléctrico. Estos robots presentan las siguientes ventajas:

- Posicionamiento rápido y precisión
- Mayor controlabilidad (aunque mas compleja)
- Simplificación del sistema mecánico

Y a la par, presentan las siguientes desventajas:

- Necesidad de motores especiales (par elevado a bajas revoluciones con alta rigidez)
- Reducción de la resolución del codificador de posición, típicos en robots SCARA

#### **1.9 Actuadores**

Los actuadores son los elementos que le imprimirán el movimiento al manipulador. Los más empleados en robótica son:

- o Neumáticos (cilindros y motores)
- o Hidráulicos (cilindros y motores)
- o Eléctricos (DC,AC y motores paso a paso)

Las características que deben reunir estos actuadores son:

- $\rightarrow$  Potencia
- $\rightarrow$  Velocidad
- $\rightarrow$  Controlabilidad
- $\rightarrow$  Mantenimiento
- $\rightarrow$  Peso y volumen

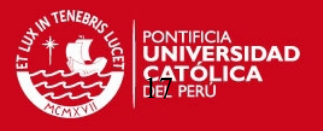

- $\rightarrow$  Precisión
- $\rightarrow$  Coste

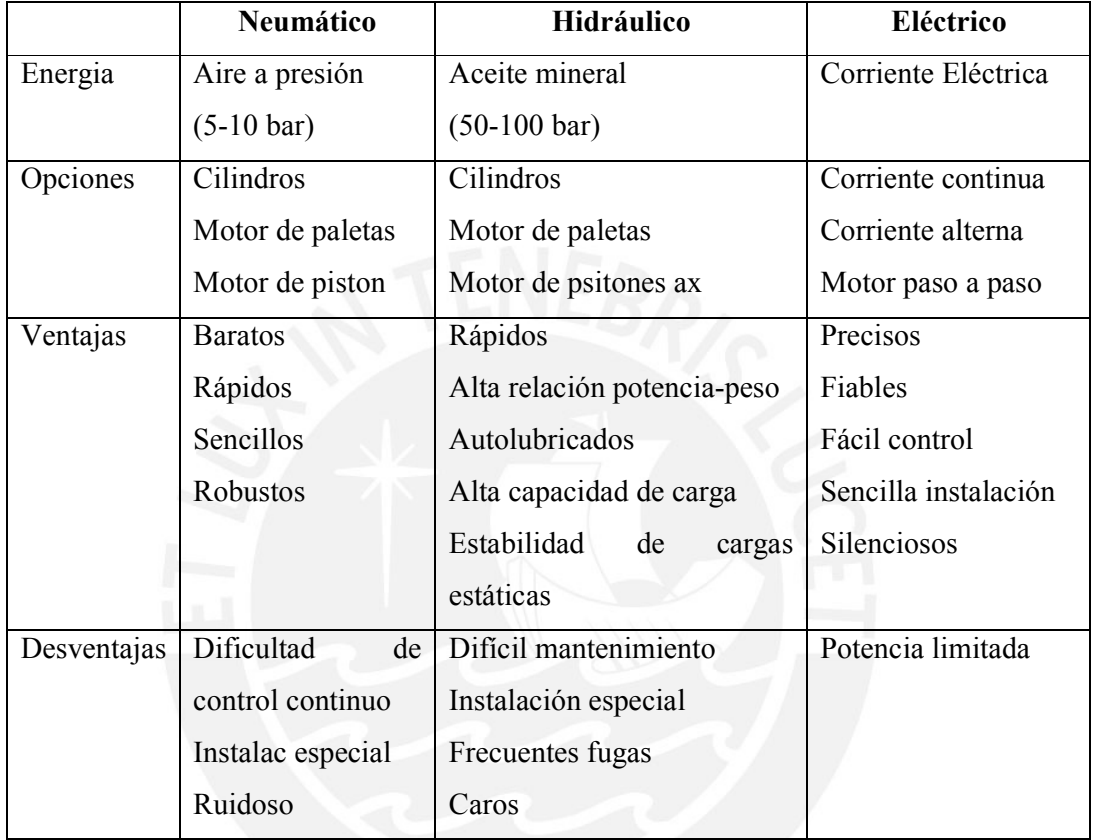

Figura 2.6: Características de los actuadores

#### **1.10 Sensores**

El manipulador debe poseer sensores, que le permiten interactuar con el medio exterior, recibiendo las señales que estos le envían.

Los sensores internos del robot pueden ser :

- De posición
	- *Analógicos*: Potenciómetro, Inductosyn, Resolver, LVDT, Sincro.

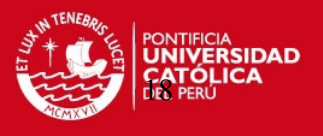

- *Digitales:* Encoders absolutos, Regla óptica, Encoders incrementales.
- De velocidad
	- **Tacogeneratriz**
- De presencia
	- Inductivo, Capacitivo, Óptico, Ultrasónico, Efecto Hall, Contacto, Célula Reed.

## **1.11 Elemento Terminal**

Finalmente, el manipulador debe poseer un elemento terminal que le permita realizar diferentes labores. Según el uso, puede poseer una variedad de elementos terminales o herramientas, que combinadas con los movimientos del manipulador, lograran realizar los trabajos encomendados. Existen varios tipos, con diferentes accionamientos y para usos específicos como a continuación detallamos:

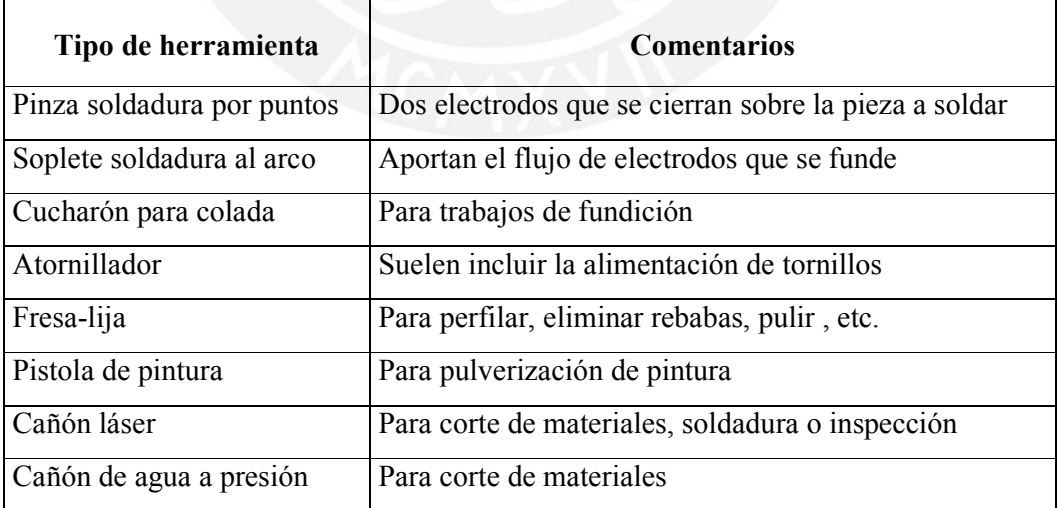

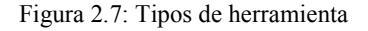

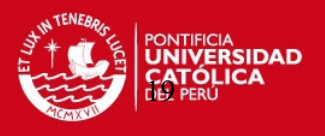

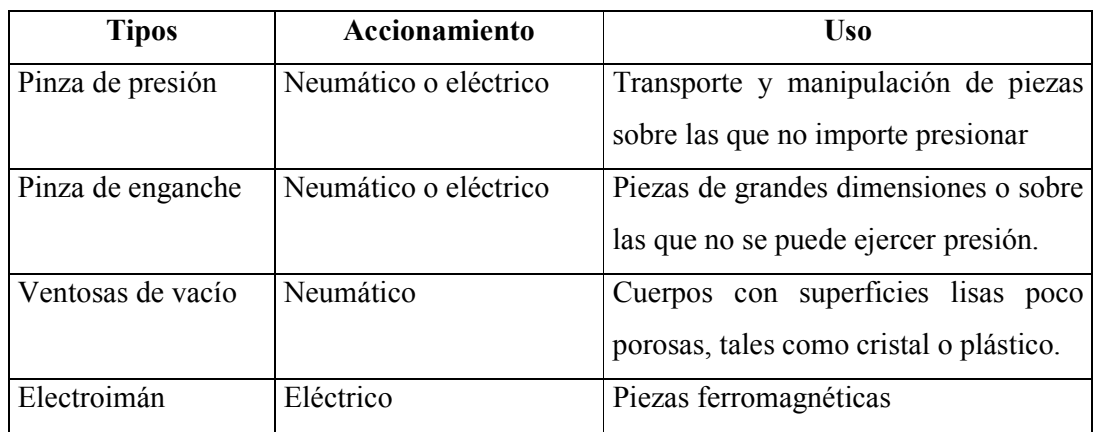

Figura 2.8: Elementos terminales con tipo de accionamiento

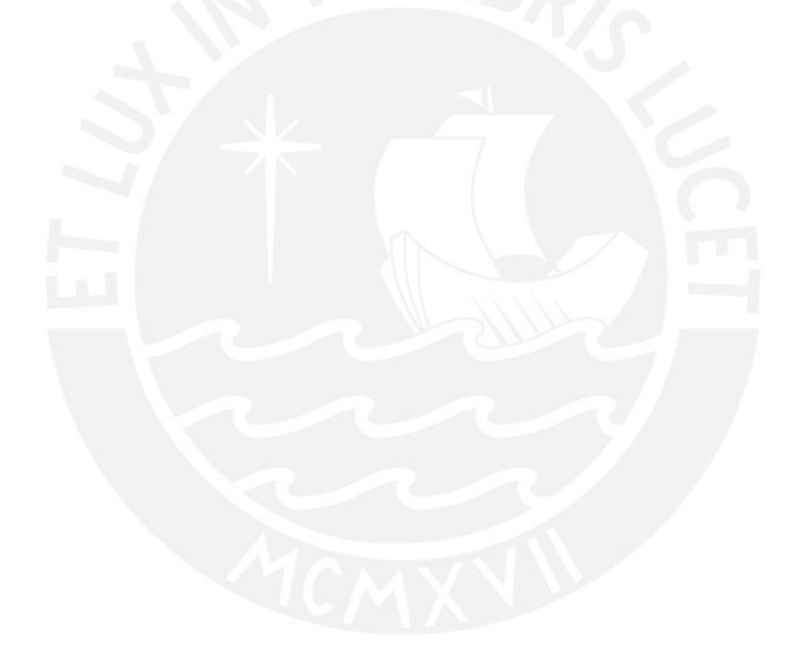

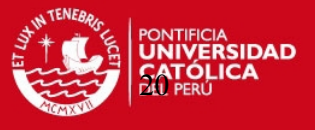

# **CAPITULO 2**

## **CINEMATICA DIRECTA**

Una herramienta fundamental en el diseño y control de los manipuladores es sin duda la cinemática. Un robot manipulador típico, se caracteriza por una estructura serial (ciclo abierto) de ligaduras rígidas, denominada Cadena Cinemática Abierta. Estas ligaduras están conectadas físicamente en puntos específicos denominados articulaciones, las cuales pueden tener movimientos de rotación o traslación. Cada articulación indica un grado de libertad. En la cadena cinemática abierta, uno de los extremos esta sujeto a la base del robot, mientras que el otro esta libre y puede ser unido a una herramienta para realizar tareas de ensamble o de manipulación de objetos. El extremo libre de la cadena se conoce con el nombre de elemento terminal del robot o end effector.

El estudio del problema de la cinemática directa consiste en que, dado un manipulador, la posición y la orientación de su elemento terminal pueden ser determinados por un conjunto de transformaciones de los valores de los ángulos de sus articulaciones con respecto a un sistema de coordenadas de referencia. Es así como el problema de la cinemática directa se reduce a encontrar una expresión que relacione el sistema de coordenadas del elemento terminal con el sistema de coordenadas de referencia.

`

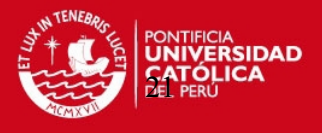

Para la definición de esta expresión es posible seguir la formulación de Denavit-Hartenberg [Barrientos, 1997]. Esta formulación permite obtener una serie de expresiones que determinan la cinemática directa en base a las características del manipulador en estudio. Sin embargo, al implementar esta formulación en el DFBOT se encontraron algunas divergencias en los resultados. Se optó por analizar la formulación de Denavit Hartenberg desde su sus orígenes en las matrices de transformación homogéneas, y utilizar este método para obtener las expresiones que modelarían la cinemática directa del manipulador.

#### **2.1 Matrices de Transformación Homogéneas**

Una matriz de transformación homogénea (T) es una matriz de 4x4 (4 filas, 4 columnas) que permite representar un vector en diferentes sistemas de coordenadas en el espacio.

Esta matriz de 4x4 esta constituida por 4 submatrices, tal como se muestra en la Figura 3.1.

$$
T := \begin{pmatrix} R(3x3) & p(3x1) \\ F(1x3) & w(1x1) \end{pmatrix} \qquad \qquad \begin{pmatrix} Rotacion & Translacion \\ Perspectiva & Escalado \end{pmatrix}
$$

Figura 3.1: Submatrices en la Matriz de Transformación Homogénea

La matriz de rotación representa la rotación espacial de un sistema de coordenadas. El vector de traslación, representa la traslación espacial del mismo sistema de coordenadas. Los términos de perspectiva y escalado son colocados para completar la matriz y darle una forma cuadrada. En aplicaciones robóticas el termino de perspectiva es un vector de 3 componentes nulo (0,0,0) mientras que el termino escalado representa un escalado global igual a la unidad. De estas observaciones, la matriz de transformación en robótica tiene una forma como esta:

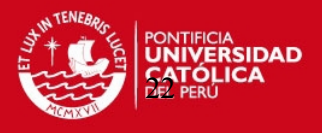

$$
T := \begin{pmatrix} R(3x3) & p(3x1) \\ 0 & 1 \end{pmatrix} = \begin{pmatrix} Rotacion & Traslacion \\ 0 & 1 \end{pmatrix}
$$

Figura 3.2: Matriz de Transformación Homogénea aplicada en robótica

Esta matriz representará la rotación (submatriz de rotación) y traslación (submatriz de traslación) de un sistema de coordenadas O'X'Y'Z' respecto a un sistema de referencia OXYZ.

El uso de matrices de transformación homogéneas nos permite:

- Representar en una sola expresión la posición y orientación de un sistema de coordenadas que se ha trasladado y girado en el espacio respecto a un sistema de referencia.
- Representar un vector con coordenadas en el sistema O'X'Y'Z', en el sistema OXYZ o sistema de referencia.
- Rotar y trasladar un vector con respecto a un sistema de referencia fijo.
- Combinar traslaciones y rotaciones de sistemas consecutivos, multiplicando sus matrices de transformación correspondiente

#### **2.2 Composición de Matrices de Transformación Homogéneas**

Un transformación compleja, puede descomponerse en la aplicación consecutiva de transformaciones movimientos simples (giros básicos y traslaciones)

Estos giros básicos y traslaciones son los que constituirán la matriz de transformación homogénea. Según la estructura ya mostrada, procederemos a mostrar la forma de generar las submatrices de rotación y traslación.

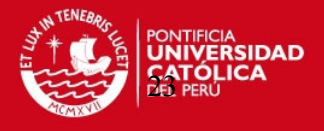

#### **2.2.1 Submatriz de Rotación**

A manera de explicar la obtención de esta submatriz, se empezará por representar un subsistema u,v,w que rotará, o se trasladará, con respecto a un sistema de referencia fijo X,Y,Z.

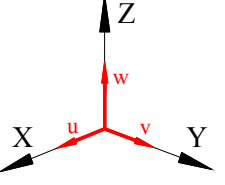

Figura 3.3: Sistemas de coordenadas coincidentes

La matriz representativa del subsistema u,v,w será la que se muestra en la figura 3.4, en donde  $u_x$  representa la componente del vector u sobre el eje  $X$ ,  $u_y$  la componente sobre el eje Y, y finalmente uz la componente sobre el eje Z. De igual manera están representados los ejes v y w.

$$
T := \begin{pmatrix} u_x & v_x & w_x \\ u_y & v_y & w_y \\ u_z & v_z & w_z \end{pmatrix}
$$

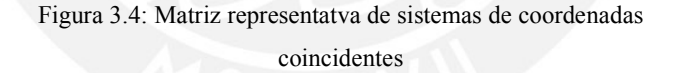

Simplificando la matriz representada en la figura 3.4, para que coincida con los valores representadas en la Figura 3.3, se obtiene la matriz representada en la Figura 3.5.

$$
T := \begin{pmatrix} 1 & 0 & 0 \\ 0 & 1 & 0 \\ 0 & 0 & 1 \end{pmatrix}
$$

Figura 3.5: Matriz representativa de los sistemas de coordenadas representados en la Figura 3.3

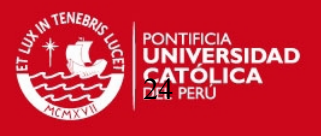

La forma que toma la matriz representada en la Figura 3.5 se debe a que el vector u se encuentra íntegramente sobre el eje x, no presentando componentes proyectadas sobre los otros ejes. De igual manera ocurre con los ejes v y w.

Tomando como referencia la submatriz de rotación que se acaba de revisar, se procede a representar los posibles movimientos que se pueden generar, girando alrededor de cada uno de los ejes de coordenadas independientemente. Estos movimientos se resumen como los giros alrededor del eje x, alrededor del eje y, y alrededor del eje z. En las Figuras 3.5, 3.6, y 3.7 se representan gráfica y matricialmente los giros mencionados.

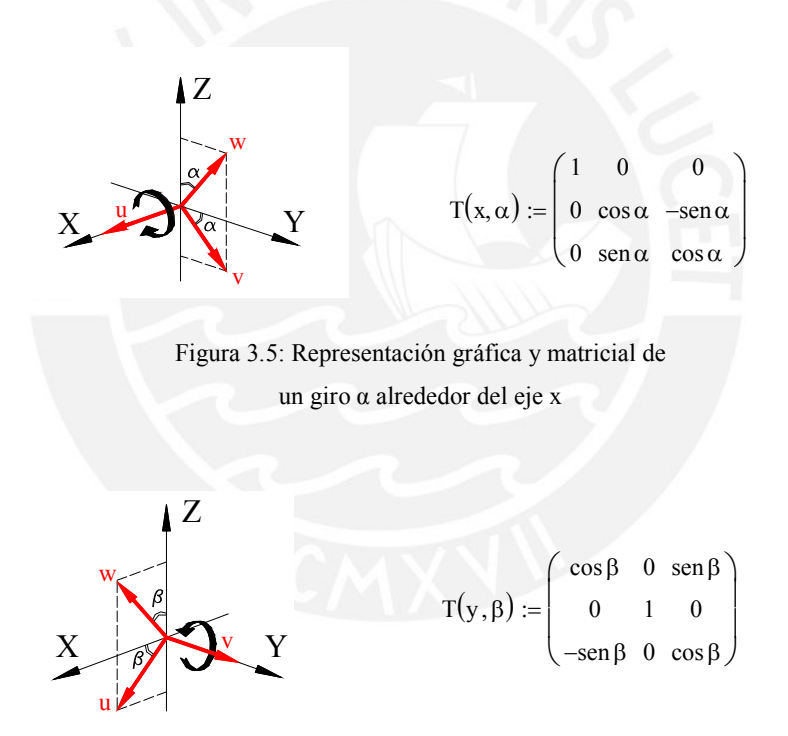

Figura 3.6: Representación gráfica y matricial de un giro β alrededor del eje y

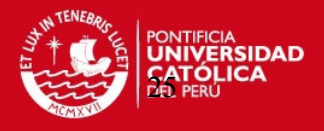

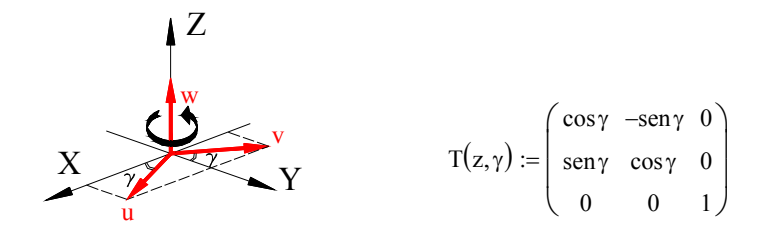

Figura 3.7: Representación gráfica y matricial de un giro γ alrededor del eje z

# **2.2.2 Submatriz de Traslación**

Esta submatriz estará representada por el vector que une los sistemas de coordenadas relacionados, es decir, el que se traslada y el de la base.

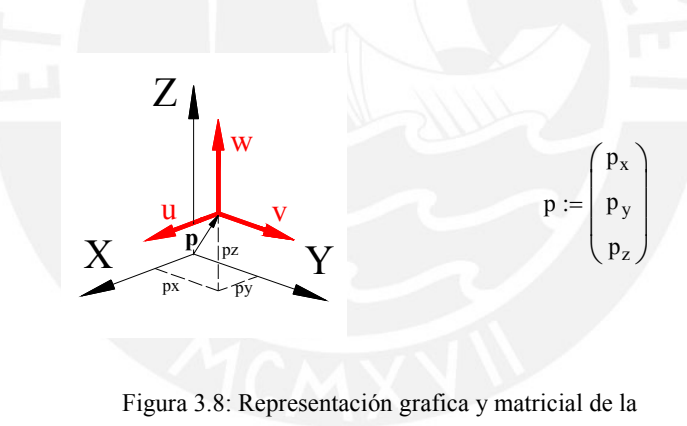

submatriz de rotación

# **2.3 Representación de las Matrices de Rotación y Traslación según el Modelo de Matriz de Transformación Homogénea**

Considerando que estos movimientos definirán la posición del sistema de coordenadas con respecto al sistema fijo, ejecutando giros y traslaciones espaciales, resultará mas eficiente representar estos movimientos en una sola expresión, una matriz de transformación homogénea.

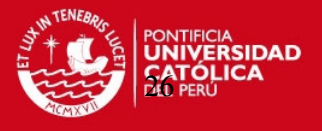

Para ello, primero se le dan forma a las matrices definidas anteriormente de tal manera que pasen a ser matrices cuadradas de 4x4. Para ello, se le asignan valores a las submatrices de traslación, escalado y perspectiva, obteniendo expresiones como las representadas en las figuras 3.9, 3.10, 3,11 y 3.12.

$$
T(x, \alpha) := \begin{pmatrix} 1 & 0 & 0 & 0 \\ 0 & \cos \alpha & -\sin \alpha & 0 \\ 0 & \sin \alpha & \cos \alpha & 0 \\ 0 & 0 & 0 & 1 \end{pmatrix}
$$

Figura 3.9: Matriz de Transformación Homogénea representando un giro α alrededor del eje x

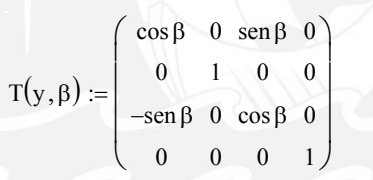

Figura 3.10: Matriz de Transformación Homogénea representando un giro β alrededor del eje y

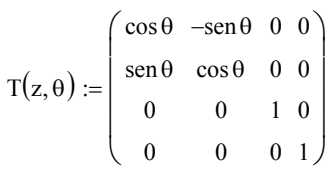

Figura 3.11: Matriz de Transformación Homogénea representando un giro θ alrededor del eje z

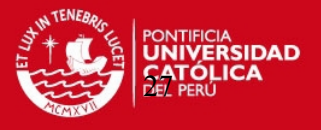

$$
p := \begin{pmatrix} 1 & 0 & 0 & p_x \\ 0 & 1 & 0 & p_y \\ 0 & 0 & 1 & p_z \\ 0 & 0 & 0 & 1 \end{pmatrix}
$$

Figura 3.12: Matriz de Transformación Homogénea representando una traslación espacial

## **2.4 Localización Espacial**

A continuación, se definen el número de movimientos necesarios para determinar la localización espacial de un sistema de coordenadas con respecto a otro, en el manipulador de 5 GDL articulado verticalmente. Estos movimientos son tres:

- Un giro alrededor del eje z del sistema de la base  $T(z, \theta)$
- Una traslación espacial (p)
- Un giro para dar la posición final, girando alrededor de un eje diferente de z en el sistema de coordenadas que posee la posición espacial final.

Multiplicando las matrices correspondientes a estos movimientos, se genera una expresión que constituye la matriz de transformación homogénea para el sistema que se está analizando.

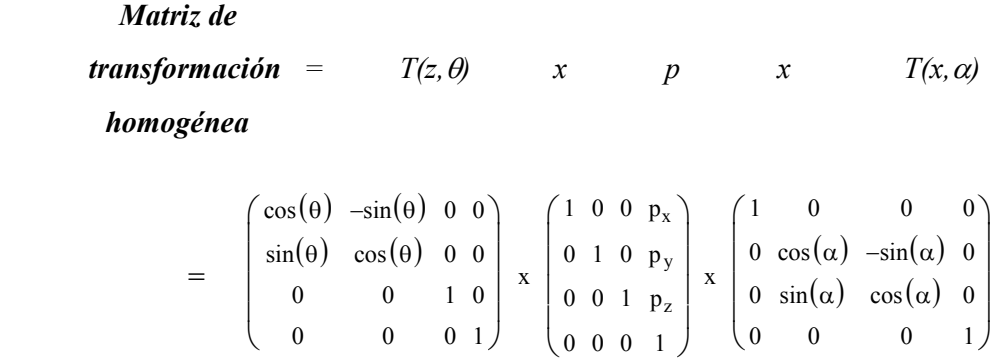

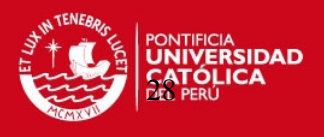

|                                                            |               |                | $\begin{bmatrix} \cos(\theta) & -\sin(\theta) a \cdot \cos(\alpha) & \sin(\theta) \cdot \sin(\alpha) & p_x \cdot \cos(\theta) + (-p_y \cdot \sin(\theta)) \end{bmatrix}$ |
|------------------------------------------------------------|---------------|----------------|----------------------------------------------------------------------------------------------------|
|                                                            |               |                | = $\int \sin(\theta) \cos(\theta) \cdot \cos(\alpha) -\cos(\theta) \cdot \sin(\alpha)$ $p_x \cdot \sin(\theta) + p_y \cdot \cos(\theta)$                                 |
|                                                            | $sin(\alpha)$ | $\cos(\alpha)$ |                                                                                                    |
| $\begin{array}{ c c } \hline 0 \\ 0 \\ \hline \end{array}$ |               |                |                                                                                                    |

Figura 3.12: Matriz de Transformación Homogénea aplicada al manipulador de 5 GDL

### **3.5 Desarrollo de la Cinemática Directa**

Para definir la cinemática será necesario contar con un modelo que defina la apariencia del manipulador. Este modelo debe mostrar la configuración que tendrá, es decir como estarán distribuidos los grados de libertad, la posición y giro de los actuadores, la longitud de los eslabones, etc.

A continuación se presenta el modelo del DFBOT que se obtuvo como resultado del trabajo del equipo de diseño. En la Figura 3.13 se muestra la apariencia del manipulador y algunas medidas representativas que serán mencionadas durante la formulación de las ecuaciones.

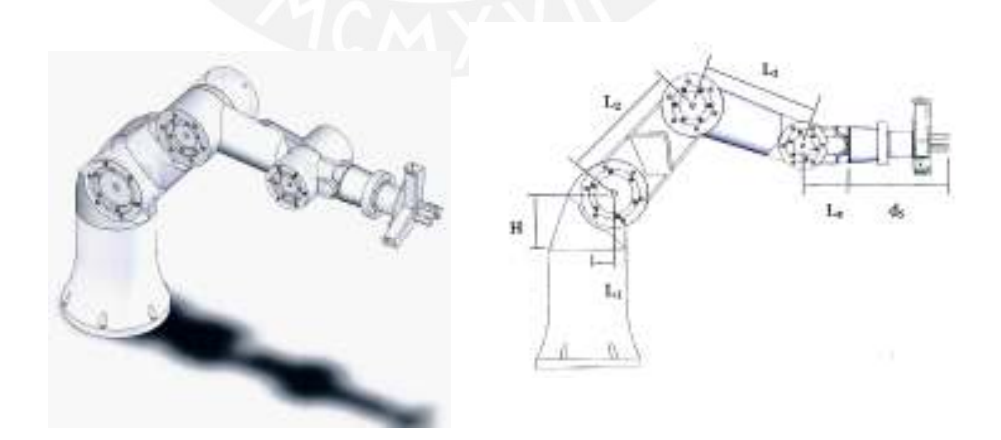

Figura 3.13: Esquema del manipulador y asignación de los parámetros geométricos
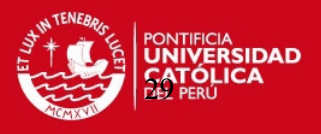

Con el modelo definido, es posible iniciar la formulación de las ecuaciones cinemáticas. Para ello es necesario previamente establecer sistemas de coordenadas en cada una de las articulaciones del robot, con lo que cada eslabón contará con un sistema de coordenadas propio. Los sistemas son colocados siguiendo los siguientes parámetros:

- El número de sistemas de coordenadas será igual a n+1, donde n es el número de grados de libertad del manipulador. Para el manipulador de 5 GDL (n=5), fueron asignados 6 sistemas de coordenadas.
- Se colocó un sistema de coordenadas en la base fija del manipulador, este lleva la numeración 0.
- El eje z de cada uno de los sistemas de coordenadas coincide con el eje de giro de cada una de las articulaciones
- En el sistema 0 de la base, la colocación de los ejes x e y fue arbitraria, verificando que se cumpliera únicamente la regla de la mano derecha tras colocar el eje z.
- El eje  $x(x_i)$  en los sistemas diferentes al de la base, fue colocado sobre la perpendicular que une los sistemas i-1 e i.
- El eje y fue colocado cumpliendo la regla de la mano derecha.
- El último sistema de coordenadas se colocó en el extremo del último eslabón del manipulador. Este sistema será paralelo al penúltimo, pues no posee articulación para alinearlo.

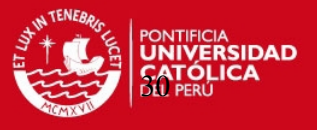

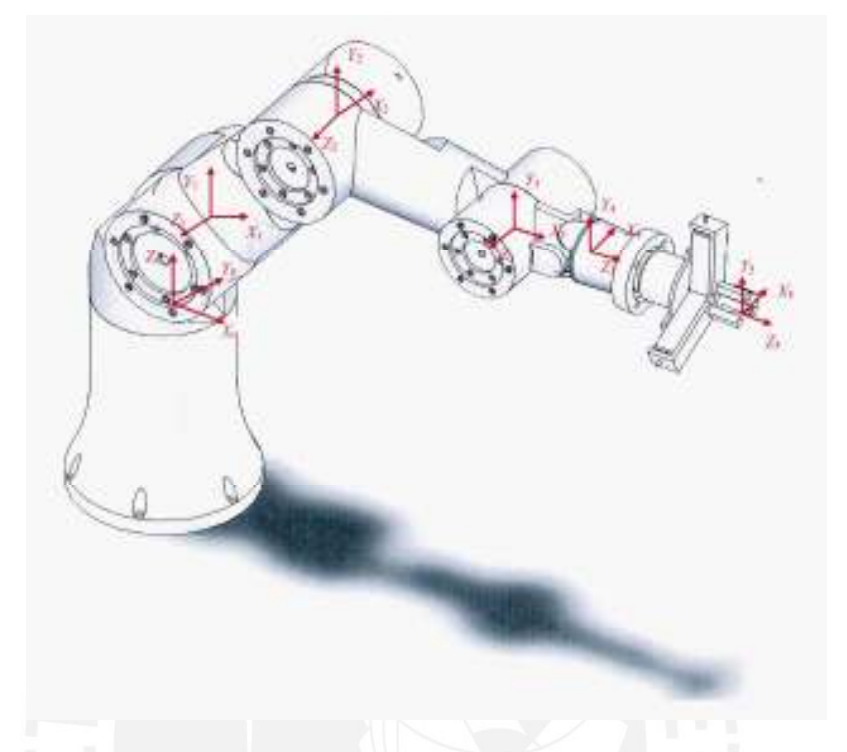

Figura 3.14: Asignación de los sistemas de coordenadas en cada una de las articulaciones del manipulador de 5 GDL

Definidos y colocados los sistemas de coordenadas, procedemos a definir las matrices de transformación homogéneas que relacionen todos los sistemas entre si, y así poder plantear la cinemática directa.

Se comienza desarrollando las relaciones para los sistemas de coordenadas 0 y 1. La posición relativa entre ellos puede ser verificada en la figura 3.14.

La matriz de transformación homogénea debe ser una expresión que permita relacionar los sistemas 0 y 1, esta relación estará basada en los movimientos que debe hacer el sistema de coordenadas 0 para llegar a la misma posición y orientación del sistema 1. Para lograrlo, el sistema de partida debe realizar tres movimientos claramente definidos:

Primer movimiento: se debe considerar que existe un giro del sistema, que representa el grado de libertad propio de la articulación, este giro estará siempre presente y se

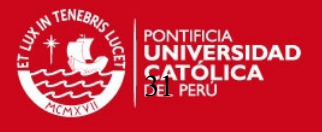

manifiesta alrededor del eje z<sub>0</sub>, este constituye el primer movimiento. La representación grafica y matricial se puede verificar en la Figura 3.15.

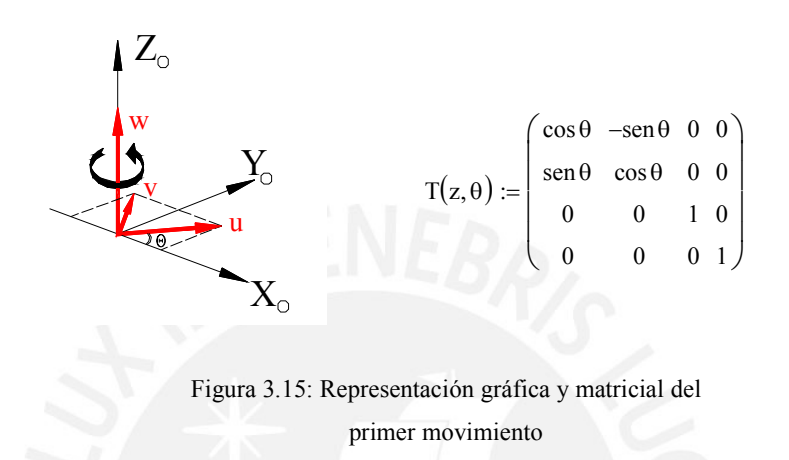

Segundo movimiento: consiste en una traslación espacial, moviéndose sobre el vector p, definido en el sistema de coordenadas 0, se llegará hasta el punto de origen del sistema de coordenadas 1. La representación grafica y matricial se puede verificar en la Figura 3.16.

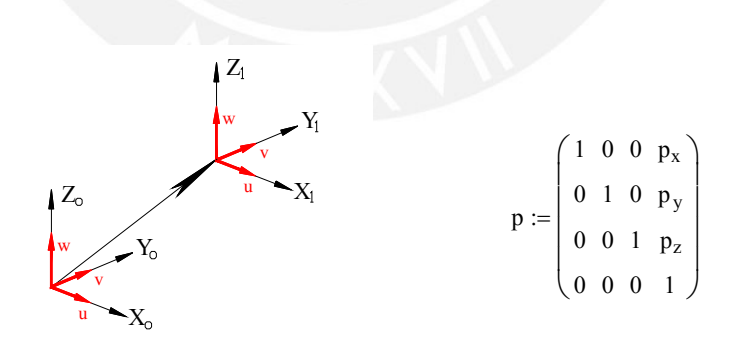

Figura 3.16: Representación gráfica y matricial del segundo movimiento

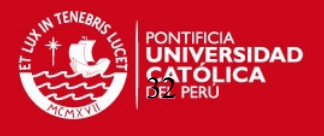

Tercer movimiento: y ultimo giro, alrededor del eje x, para completar el posicionamiento. La representación grafica y matricial se puede verificar en la Figura 3.17.

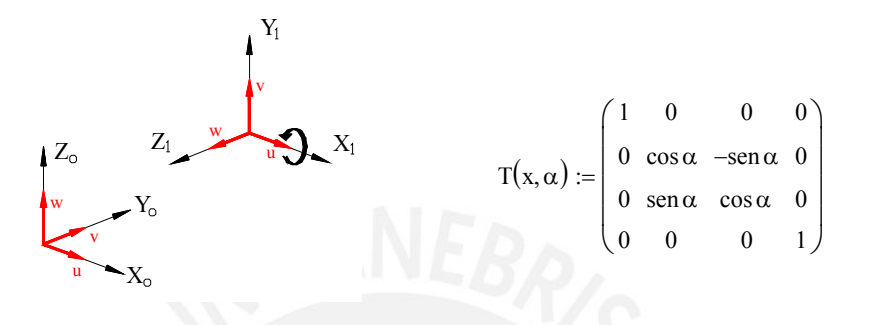

Figura 3.17: Representación gráfica y matricial del tercer movimiento

La matriz de transformación homogénea asociada, resultará de multiplicar las tres matrices representativas de los movimientos con sus respectivos valores aplicados al sistema 1. La representación de esta operación y la matriz resultante se puede observar en la Figura 3.18.

 $T_{01}=T(z,\theta_1)$  p  $T(x,\alpha_1)$ 

$$
T(z, \theta_1) \cdot p \cdot T(x, \alpha_1) := \begin{pmatrix} \cos \theta_1 & -\sin \theta_1 & 0 & 0 \\ \sin \theta_1 & \cos \theta_1 & 0 & 0 \\ 0 & 0 & 1 & 0 \\ 0 & 0 & 0 & 1 \end{pmatrix} \cdot \begin{pmatrix} 1 & 0 & 0 & 0 \\ 0 & 1 & 0 & 0 \\ 0 & 0 & 1 & H \\ 0 & 0 & 0 & 1 \end{pmatrix} \cdot \begin{pmatrix} 1 & 0 & 0 & 0 \\ 0 & \cos \alpha_1 & -\sin \alpha_1 & 0 \\ 0 & \cos \alpha_1 & \cos \alpha_1 & 0 \\ 0 & 0 & 0 & 1 \end{pmatrix}
$$

$$
T_{01} := \begin{pmatrix} \cos \theta_1 & -\sin \theta_1 \cdot \cos \alpha_1 & \sin \theta_1 \cdot \sin \alpha_1 & L_1 \cdot \cos \theta_1 \\ \sin \theta_1 & \cos \theta_1 \cdot \cos \alpha_1 & -\cos \theta_1 \cdot \sin \alpha_1 & L_1 \cdot \sin \theta_1 \\ 0 & \sin \alpha_1 & \cos \alpha_1 & H \\ 0 & 0 & 0 & 1 \end{pmatrix}
$$

Figura 3.18: Matriz de Transformación Homogénea resultante entre los sistemas de coordenadas 0 y 1

**TESIS PUCP** 

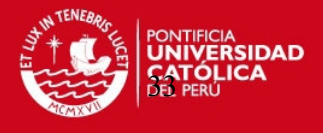

De igual manera resulta para los siguientes sistemas de coordenadas obteniéndose para ellos matrices de transformación como las que se muestran en la Figura 3.19.

 $T_{12}$  $\cos\theta_2$  $\sin \theta_2$ 0 0  $-\text{sen}\,\theta_2 \cdot \text{cos}\,\alpha_2$  $\cos\theta_2 \cdot \cos\alpha_2$  $\sin \alpha_2$ 0  $\sin \theta_2 \cdot \sin \alpha_2$  $-\cos\theta_2 \cdot \sin\alpha_2$  $\cos \alpha_2$ 0  $L_2 \cdot \cos \theta_2$  $L_2 \cdot \text{sen}\,\theta_2$  $\boldsymbol{0}$ 1 ſ L  $\mathbf{r}$  $\mathbf{r}$ ļ.  $\setminus$  $\backslash$  $\overline{\phantom{a}}$  $\overline{\phantom{a}}$  $\overline{\phantom{a}}$  $\overline{\phantom{a}}$ J :=  $T_{23} :=$  $\left( \cos \theta_3 - \sin \theta_3 \cdot \cos \alpha_3 \right)$  sen $\theta_3 \cdot \sin \alpha_3$  L<sub>3</sub>  $\cdot \cos \theta_3$  $\sin \theta_3$ 0 0  $\cos\theta_3 \cdot \cos\alpha_3$  $\sin \alpha_3$ 0  $-\cos\theta_3 \cdot \sin\alpha_3$  $\cos \alpha_3$ 0  $L_3 \cdot \text{sen}\,\theta_3$  $\boldsymbol{0}$ 1 L  $\mathsf{L}$  $\mathsf{L}$ ļ.  $\backslash$  $\overline{\phantom{a}}$  $\overline{\phantom{a}}$  $\overline{\phantom{a}}$  $\overline{\phantom{a}}$ J  $T_{45} :=$  $\left( \cos \theta_5 - \sin \theta_5 \cdot \cos \alpha_5 - \sin \theta_5 \cdot \sin \alpha_5 - \cos \theta_5 \right)$  $\sin \theta_5$  $\boldsymbol{0}$  $\boldsymbol{0}$  $\cos\theta_5 \cdot \cos\alpha_5$ sen  $\alpha_5$ 0  $-\cos\theta_5 \cdot \sin\alpha_5$  $\cos \alpha_5$ 0  $\sin \theta_5$  $d_5$ 1 L Į  $\mathbf{r}$ ļ.  $\backslash$  $\overline{\phantom{a}}$  $\overline{\phantom{a}}$  $\overline{\phantom{a}}$  $\overline{\phantom{a}}$ J

Figura 3.19: Matrices de Transformación Homogéneas resultantes entre los sistemas de coordenadas 1-2, 2-3 y 4-5

Consideración Especial: Cabe resaltar el caso de la matriz de transformación entre los sistemas 3 y 4, en donde el ultimo giro no esta definido por una rotación alrededor del eje x sino alrededor del eje y. Esta pequeña variación genera un cambio en la matriz que hace que esta tenga una estructura diferente a las demás.

$$
T_{34=}T(z,\theta_4) \; \; p \; \; T(y,\alpha_4)
$$

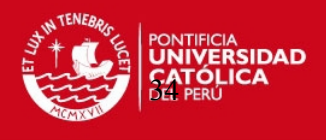

$$
T(z, \theta_4) \cdot p \cdot T(y, \alpha_4) := \begin{pmatrix} \cos \theta_4 & -\sin \theta_4 & 0 & 0 \\ \sin \theta_4 & \cos \theta_4 & 0 & 0 \\ 0 & 0 & 1 & 0 \\ 0 & 0 & 0 & 1 \end{pmatrix} \cdot \begin{pmatrix} 1 & 0 & 0 & L_4 \\ 0 & 1 & 0 & 0 \\ 0 & 0 & 1 & 0 \\ 0 & 0 & 0 & 1 \end{pmatrix} \cdot \begin{pmatrix} \cos \alpha_4 & 0 & \sin \alpha_4 & 0 \\ 0 & 1 & 0 & 0 \\ -\sin \alpha_4 & 0 & \cos \alpha_4 & 0 \\ 0 & 0 & 0 & 1 \end{pmatrix}
$$

$$
T_{34} := \begin{pmatrix} \cos \theta_4 \cdot \cos \alpha_4 & -\sin \theta_4 & \cos \theta_4 \cdot \sin \alpha_4 & L_4 \cdot \cos \theta_4 \\ \sin \theta_4 \cdot \cos \alpha_4 & \cos \theta_4 & \sin \theta_4 \cdot \sin \alpha_4 & L_4 \cdot \sin \theta_4 \\ -\sin \alpha_4 & 0 & \cos \alpha_4 & 0 \\ 0 & 0 & 0 & 1 \end{pmatrix}
$$

Figura 3.20: Figura 3.18: Matriz de Transformación Homogénea resultante entre los sistemas de coordenadas 3 y 4

Es posible simplificar estas expresiones reemplazando en ellas el valor del ángulo  $\alpha$ correspondiente. Este ángulo, a diferencia del ángulo θ que cambia de valor en el tiempo, es un ángulo de valor fijo. Este valor puede ser evaluado observando el movimiento del siguiente sistema de coordenadas con respecto al sistema de coordenadas origen. Situándose sobre el eje X y observando hacia el plano formado por los planos Y-Z, y como gira con respecto al sistema de coordenadas origen, es posible definir el valor del ángulo α. Tomando como ejemplo nuevamente el comportamiento de los ejes de coordenadas 0 y 1 (Figura 3.17), situándose sobre el eje  $X_1$  y observando el plano formado por Y1- Z1, se verifica que se encuentra girado un ángulo de 90º en sentido antihorario con respecto a la posición de los ejes en el origen. Por lo tanto el valor  $\alpha_1$  es igual a 90 grados. Reemplazando este valor obtenemos una expresión como la representada en la Figura 3.21.

$$
T_{01} := \begin{pmatrix} \cos \theta_1 & 0 & \sin \theta_1 & L_1 \cdot \cos \theta_1 \\ \sin \theta_1 & 0 & -\cos \theta_1 & L_1 \cdot \sin \theta_1 \\ 0 & 1 & 0 & H \\ 0 & 0 & 0 & 1 \end{pmatrix} \qquad \alpha_1 = 90^{\circ}
$$

Figura 3.21: Reemplazando el valor de  $\alpha_1$ = 90° en la expresión de la Figura 3.18

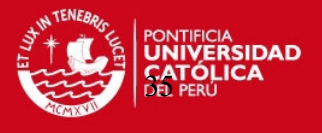

Siguiendo el modelo aplicado para los sistemas de coordenadas 0 y 1, es posible definir los valores de α para los sistemas de coordenadas restantes. En la Figura 3.22 es posible verificar todas estas expresiones.

$$
T_{12} := \begin{pmatrix} \cos \theta_2 & -\sin \theta_2 & 0 & L_2 \cdot \cos \theta_2 \\ \sin \theta_2 & \cos \theta_2 & 0 & L_2 \cdot \sin \theta_2 \\ 0 & 0 & 1 & 0 \\ 0 & 0 & 0 & 1 \end{pmatrix}
$$
 Para  $\alpha_2 = 0^\circ$   
\n
$$
T_{23} := \begin{pmatrix} \cos \theta_3 & -\sin \theta_3 & 0 & L_3 \cdot \cos \theta_3 \\ \sin \theta_3 & \cos \theta_3 & 0 & L_3 \cdot \sin \theta_3 \\ 0 & 0 & 1 & 0 \\ 0 & 0 & 0 & 1 \end{pmatrix}
$$
 Para  $\alpha_3 = 0^\circ$   
\n
$$
T_{34} := \begin{pmatrix} 0 & -\sin \theta_4 & \cos \theta_4 & L_4 \cdot \cos \theta_4 \\ 0 & \cos \theta_3 & \sin \theta_4 & L_4 \cdot \sin \theta_4 \\ -1 & 0 & 0 & 0 \\ 0 & 0 & 0 & 1 \end{pmatrix}
$$
 Para  $\alpha_4 = 90^\circ$   
\n
$$
T_{45} := \begin{pmatrix} \cos \theta_5 & -\sin \theta_5 & 0 & 0 \\ \sin \theta_5 & \cos \theta_5 & 0 & 0 \\ 0 & 0 & 1 & d_5 \\ 0 & 0 & 0 & 1 \end{pmatrix}
$$
 Para  $\alpha_5 = 90^\circ$ 

Figura 3.22: Reemplazando el valor de α en las Matrices de Transformación Homogénea

Definidas todas las matrices de transformación entre cada sistema de coordenadas, se procede a obtener una matriz que permita relacionar todos los sistemas, de manera que se tenga la posición espacial del extremo del manipulador referida a la base fija en función a los giros de los actuadores. Para esto, únicamente se deben multiplicar todas las matrices de transformación obtenidas previamente, con lo que se obtiene una expresión como esta:

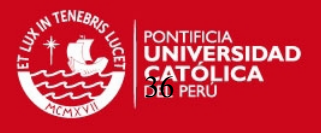

$$
T_{05} = T_{01}, T_{12}, T_{23}, T_{34}, T_{45}
$$

$$
T_{05} := \begin{pmatrix} n_x & o_x & a_x & X \\ n_y & o_y & a_y & Y \\ n_z & o_z & a_z & Z \\ 0 & 0 & 0 & 1 \end{pmatrix}
$$

- $n_x = -\cos\theta_5 \text{ sen } \theta_1 \cos\theta_1 \text{ sen } (\theta_2 + \theta_3 + \theta_4) \text{ sen } \theta_5$
- $n_v = \cos\theta_1 \cos\theta_5 \sin\theta_1 \sin(\theta_2 + \theta_3 + \theta_4) \sin\theta_5$
- $n_z = \cos (\theta_2 + \theta_3 + \theta_4) \text{ sen} \theta_5$
- $o_x = \cos\theta_5 \cos\theta_1 \sin(\theta_2 + \theta_3 + \theta_4) + \sin\theta_5 \sin\theta_1$
- $o_y$  =-cosθ<sub>5</sub> sen θ<sub>1</sub> sen (θ<sub>2</sub>+θ<sub>3</sub>+θ<sub>4</sub>) senθ<sub>5</sub> cos θ<sub>1</sub>
- $o_z = \cos (\theta_2 + \theta_3 + \theta_4) \cos \theta_5$
- $a_x = cos\theta_1 cos(\theta_2 + \theta_3 + \theta_4)$

$$
a_y = \text{sen}\theta_1 \cos{(\theta_2 + \theta_3 + \theta_4)}
$$

$$
a_z = \text{sen} \left( \theta_2 + \theta_3 + \theta_4 \right)
$$

 $X = \cos\theta_1(L_1 + L_2\cos\theta_2 + L_3\cos(\theta_2 + \theta_3) + L_4\cos(\theta_2 + \theta_3 + \theta_4) + d_5\cos(\theta_2 + \theta_3 + \theta_4)$ 

Y = sen $\theta_1(L_1+L_2\cos\theta_2+L_3\cos(\theta_2+\theta_3)+L_4\cos(\theta_2+\theta_3+\theta_4)+d_5\cos(\theta_2+\theta_3+\theta_4)$ 

$$
Z = H + L_2 \text{sen } \theta_2 + L_3 \text{sen } (\theta_2 + \theta_3) + L_4 \text{sen } (\theta_2 + \theta_3 + \theta_4) + d_5 \text{cos } (\theta_2 + \theta_3 + \theta_4)
$$

Los valores X,Y y Z, expresan la posición espacial del extremo del ultimo eslabón con referencia a la base fija. Los otros valores de la matriz, representan la orientación del mismo.

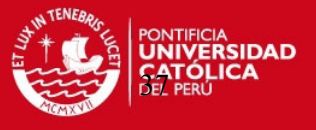

# **CAPITULO 3**

### **CINEMATICA INVERSA**

El problema de la cinemática inversa consiste en que, dada una posición y orientación del elemento terminal, se desea encontrar los valores de los ángulos de sus articulaciones, los cuales satisfacen su localización. El problema de la cinemática inversa es mucho más complicado en el sentido de que pueden existir múltiples soluciones para una misma posición y orientación del elemento terminal. Además, para un robot manipulador, muchas veces las soluciones pueden no existir dentro del rango de configuraciones de su elemento terminal y de la estructura de sus eslabones.

Para el cálculo de la cinemática inversa, se hizo uso de un método geométrico [Fu, 1988]. Este método permitió obtener a través de relaciones geométricas y trigonométricas, las expresiones que relacionen la posición espacial del extremo del manipulador en función de los giros de los actuadores.

Para hacer uso de este método y de las limitaciones que tiene, se deben hacer algunas observaciones previas.

Se analizará la situación en la que se genera la necesidad del cálculo de la cinemática inversa, esta situación se da cuando se tiene el manipulador en una determinada

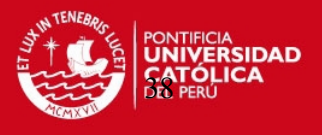

posición, digámosle A, y se le quiere llevar a otro punto, digámosle B, en donde son conocidas las coordenadas espaciales del extremo del manipulador.

Se le debe indicar al manipulador que ejecute el desplazamiento y este generará los giros que se deben efectuar para alcanzar la posición, es decir generará a partir de una posición espacial los giros de los actuadores necesarios para alcanzarla. Sin embargo, se deben hacer algunas simplificaciones antes de proseguir con la explicación, se dividirá al manipulador en dos partes: el brazo, que incluirá la estructura del manipulador que abarca el giro de los tres primeros actuadores, y la muñeca que abarcara el giro de los últimos dos. El vector que definirá el extremo del brazo será  $p<sub>b</sub>$ , mientras que el vector de la muñeca será  $p_m$ , estos dos estarán relacionados por el vector  $p_{05}$ .

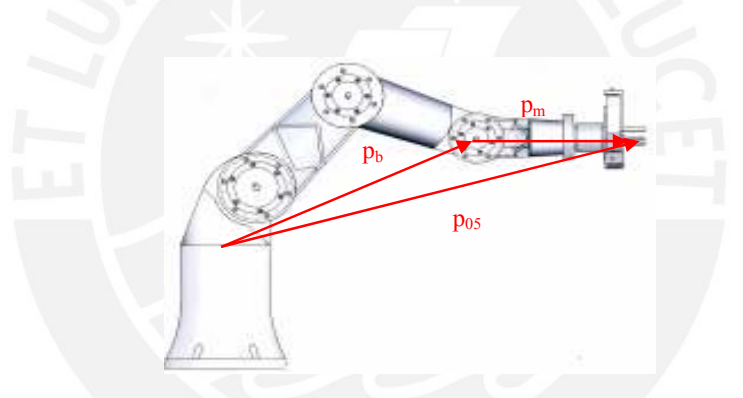

Figura 4.1: Vectores que definen la posición del extremo del manipulador con respecto al origen de coordenadas

De la fig. 4.1, se puede observar que se cumple la siguiente relación con los vectores:

$$
p_{05}\!\!=\!\!p_m+p_b
$$

Características del movimiento:

• En el punto de partida, A, son conocidos todos los datos de posicionamiento del manipulador:  $(\theta_1, \theta_2, \theta_3, \theta_4, \theta_5)$  ángulos de los actuadores y  $(A_x, A_y, A_z)$ , coordenadas espaciales del punto A.

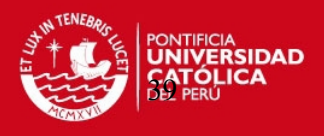

- En el punto de llegada, B, solo son conocidos  $(B_x, B_y, B_z)$  coordenadas espaciales del punto B.(de manera general llamaremos a los puntos espaciales como px, py, pz)
- La orientación de la muñeca del manipulador  $p_m$  no cambiará durante el movimiento para alcanzar el nuevo posicionamiento, con respecto a un plano paralelo al plano de la base, a menos que sea ingresado como dato adicional por el usuario.
- El ángulo  $\theta_5$ , definido como el ángulo de giro del extremo del manipulador o gripper, tampoco cambia al posicionarse en el nuevo punto a menos que el usuario lo solicite de manera expresa, es decir, constituirá un dato adicional para el movimiento.

Con estas características en consideración, se proceden a analizar los vectores definidos en la Figura 4.1. El vector de posición p<sub>05</sub> tienes dos componentes:  $p_b=p_{03}$  (brazo) y  $p_m=p_{35}$  (extremo del manipulador o mano), en donde  $p_{03}$  es el vector desde el origen de la base hasta el extremo del tercer eslabón y p<sub>35</sub> es el vector desde ese punto al extremo del manipulador. De esos tres vectores, solo  $p_b=p_{03}$  es desconocido, ya que la magnitud de p05 esta definida por las coordenadas espaciales del manipulador que son conocidas en cualquier condición, y  $p_m=p_{35}$  que puede expresarse en función de su magnitud, que será igual a  $L_4+d_5$  pues siempre están alineados, y su orientación en función de los ángulos β y φ, tal como se representa en la figura 4.2.

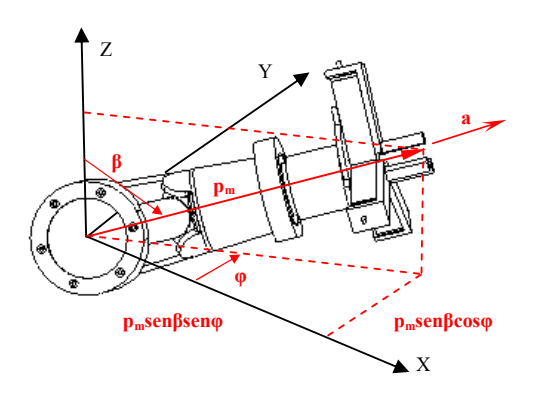

Figura 4.2: Determinación de los ángulos β y φ para la orientación de pm

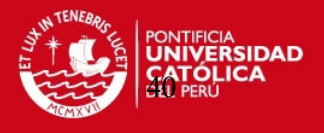

El vector  $p_m$  estará siempre alineado con el vector a, el cual posee componentes  $a_x$ ,  $a_y$ ,  $a_z$ en la matriz de transformación característica del sistema, definida en la última parte del capítulo de la cinemática directa.

De la Figura. 4.2, se deducen las relaciones para los ángulos:

$$
\phi := \arctan \frac{a_y}{a_x}
$$
  

$$
\cos \beta := \frac{a_z}{a}
$$
  

$$
\beta := \arctan \left[ \frac{\sqrt{(a_x)^2 + (a_y)^2}}{a_z} \right]
$$

En función a la definición de estos ángulos, es posible definir las coordenadas espaciales de la muñeca del manipulador, o el extremo del vector  $p_b=p_{03}$ . Las expresiones que definen esta posición se muestran a continuación:

> $p_{bx} = p_x - p_m$  sen $\beta$  cos $\varphi$  $p_{by} = p_y - p_m$  sen $\beta$  sen $\varphi$  $p_{bx} = p_z - p_m \cos\beta$

Con estos datos es posible desacoplar el manipulador para definir los ángulos de los actuadores.

### **3.1 Definición de los ángulos de los actuadores en el brazo**

Desacoplando el manipulador, es posible generar para el brazo las relaciones trigonométricas mostradas en la Figura 4.3.

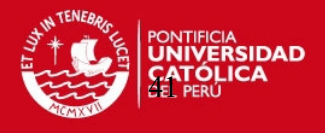

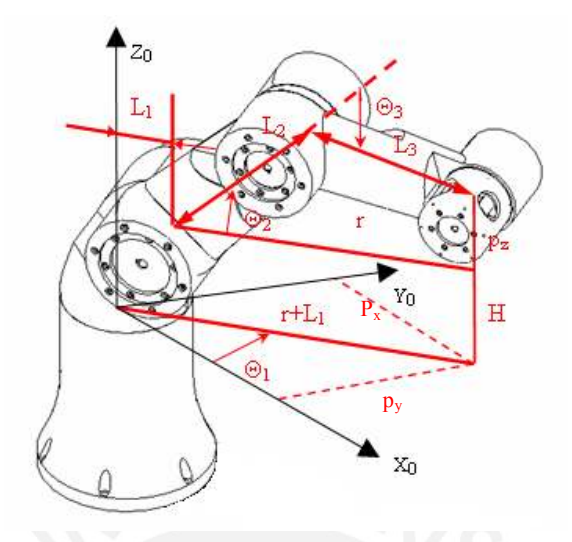

Figura 4.3: Relaciones trigonométricas en el brazo

Elaborando expresiones para las relaciones mostradas en la Figura 4.3, obtenemos las siguientes ecuaciones:

Despejando para el ángulo  $\theta_1$ :

$$
\theta_1 := \arctan \cdot \frac{p_y}{p_x}
$$

También se cumple:

$$
(r + L_1)^2 := (p_x)^2 + (p_y)^2
$$

Despejando r:

$$
r := \sqrt{\left(p_x\right)^2 + \left(p_y\right)^2} - L_1 \tag{4.1}
$$

**TESIS PUCP** 

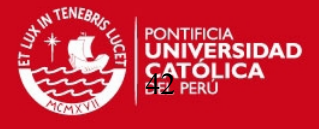

Por otro lado, aplicando ley de cosenos:

$$
r^{2} + (p_{z})^{2} := (L_{2})^{2} + (L_{3})^{2} + 2 \cdot L_{2} \cdot L_{3} \cdot \cos(\theta_{3})
$$
  

$$
\cos(\theta_{3}) = \frac{r^{2} + (p_{z})^{2} - (L_{2})^{2} - (L_{3})^{2}}{2 \cdot L_{2} \cdot L_{3}}
$$
(4.2)

Reemplazando la ecuación 4.1 en 4.2:

$$
\cos(\theta_3) := \frac{\left[\sqrt{\left(p_x\right)^2 + \left(p_y\right)^2} - L_1\right]^2 + \left(p_z\right)^2 - \left(L_2\right)^2 - \left(L_3\right)^2}{2 \cdot L_2 \cdot L_3}
$$

Por otro lado, se conoce que por identidad trigonométrica se cumple:

$$
\sin^2(\theta_3) := 1 - \cos^2(\theta_3)
$$

Despejando para  $\theta_3$  se obtienen dos valores posibles:

$$
\sin(\Theta_3) := \sqrt{1 - \cos^2(\Theta_3)}\tag{4.3}
$$

$$
\sin(\Theta_3) := -\sqrt{1 - \cos^2(\Theta_3)}\tag{4.4}
$$

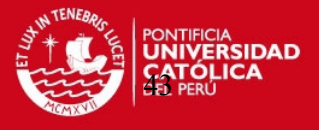

Otra relación que se puede deducir para  $\theta_3$  es la siguiente:

$$
\theta_3 := \arctan \frac{\sin(\theta_3)}{\cos(\theta_3)}
$$
(4.5)

Reemplazando las expresiones 4.3 y 4.4 en 4.5, se obtienen dos nuevas expresiones para el valor de  $\theta_3$ :

$$
\theta_3 := \arctan\left[\frac{\sqrt{1 - \cos^2(\theta_3)}}{\cos(\theta_3)}\right]
$$

$$
\theta_3 := \arctan\left[\frac{-\sqrt{1 - \cos^2(\theta_3)}}{\cos(\theta_3)}\right]
$$

Estas ecuaciones obtenidas se definen según el valor del ángulo que acompaña al ángulo θ3. Este ángulo θ2 es el que acompaña a θ3, y según el valor de este, el manipulador tomará una determinada configuración, con el codo hacia arriba o con el codo hacia abajo, según se puede observar en la Figura 4.4.

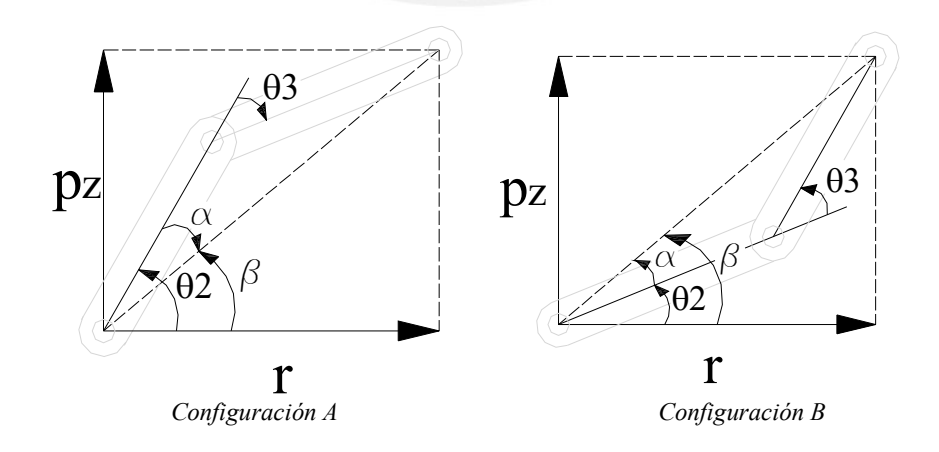

Figura 4.4: Configuraciones posibles del manipulador

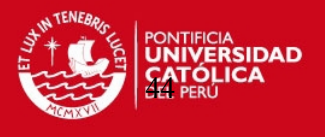

En la configuración A el ángulo  $\theta_3$  toma un valor positivo mientras que en la configuración B toma un valor negativo. A partir de estos valores se obtendrán las siguientes relaciones para definir el ángulo  $\theta_2$ .

En la configuración A:

$$
\Theta_2 := \beta + \alpha \tag{4.6}
$$

En la configuración B:

$$
\theta_2 := \beta - \alpha \tag{4.7}
$$

Según la Figura 4.4, se verifica para el ángulo β:

$$
\beta:=\arctan\cdot\frac{p_z}{r}
$$

Reemplazando el valor de r de la ecuación 4.1

$$
\beta := \arctan \cdot \frac{P_z}{\left[\sqrt{\left(p_x\right)^2 + \left(p_y\right)^2} \cdot -L_1\right]^2}
$$
(4.8)

Además completando triángulos en la Figura 4.4, y despejando el valor de α:

$$
\alpha := \arctan \frac{L_3 \cdot \sin(\theta_3)}{L_2 + L_3 \cdot \cos(\theta_3)}
$$
(4.9)

**TESIS PUCP** 

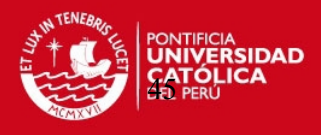

Finalmente, reemplazando 4.8 y 4.9, en las ecuaciones 4.6 y 4.7::

$$
\theta_2 := \arctan \frac{p_z}{\left[\sqrt{\left(p_x\right)^2 + \left(p_y\right)^2} - L_1\right]^2} + \arctan \frac{L_3 \cdot \sin(\theta_3)}{L_2 + L_3 \cdot \cos(\theta_3)}
$$

$$
\theta_2 := \arctan \frac{p_z}{\left[\sqrt{\left(p_x\right)^2 + \left(p_y\right)^2} - L_1\right]^2} - \arctan \frac{L_3 \cdot \sin(\theta_3)}{L_2 + L_3 \cdot \cos(\theta_3)}
$$

#### **3.2 Definición de los ángulos de los actuadores en la muñeca**

En la muñeca del manipulador, se hallará el valor de  $\theta_4$  que resulta de asumir una nueva configuración. El ángulo  $\theta_5$ , aquel responsable de la orientación y posicionamiento del gripper o efector final, no será hallado a través de ecuaciones, sino que será un dato ingresado por el usuario, quien debe definir este valor antes de efectuarse el movimiento; de no definir un ángulo, se mantendrá el ángulo  $\theta_5$  del punto de partida.

El ángulo  $\theta_4$  podrá despejarse de la componente az de la matriz de transformación homogénea definida en la cinemática directa. El valor de az será un dato en el punto A de inicio del movimiento y mantendrá su valor en el punto final B, aún con el cambio del valor de los ángulos que lo componen.

La componente az está definida por la siguiente expresión:

$$
a_z = \text{sen} \left( \theta_2 + \theta_3 + \theta_4 \right)
$$

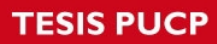

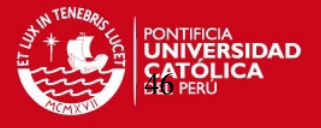

Despejando el valor de θ4:

$$
\theta_4 := \arcsen\left(a_{z}\right) - \left(\theta_2 + \theta_3\right)
$$

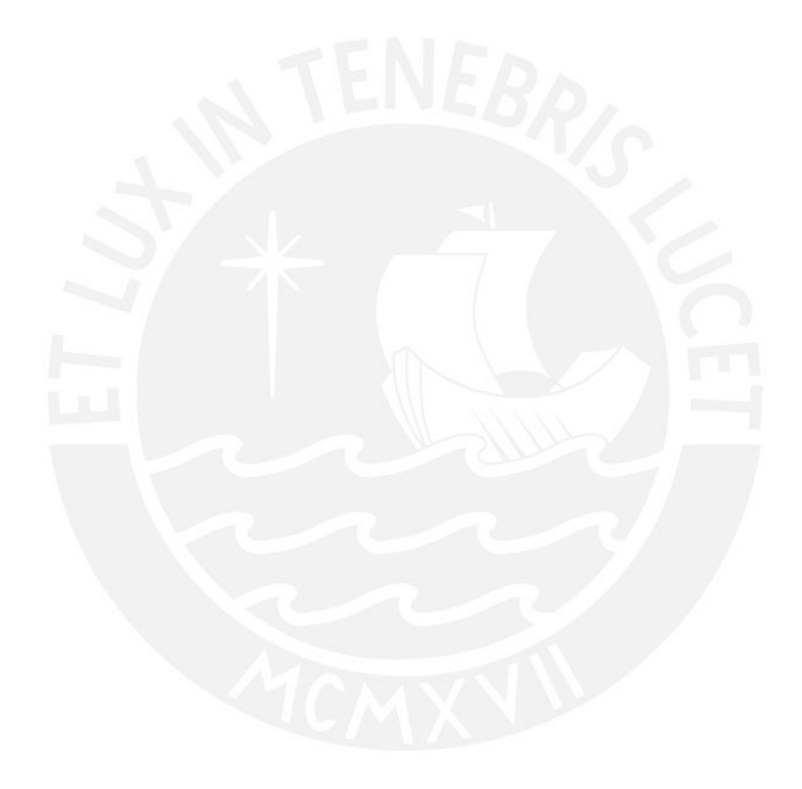

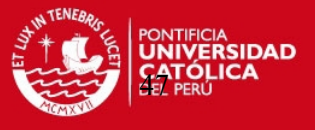

# **CAPITULO 4**

### **DINAMICA INVERSA**

La dinámica desarrollada para los manipuladores tiene como objetivo definir un número de ecuaciones que describan su movimiento y conducta dinámica, resolviendo así el problema del control mediante computador.

Estos modelos se han desarrollado a partir de las leyes de la mecánica Newtoniana y Lagragiana obteniéndose ecuaciones de movimiento dinámicas en términos de los parámetros geométricos e inerciales de los elementos que conforman el manipulador. Es así que existen métodos ya estudiados como las formulaciones de Lagrange y Newton Euler, a partir de las cuales se derivaron y obtuvieron diferentes formas de describir la dinámica del brazo robot tales como las ecuaciones de Larange Euler de Uicker, las ecuaciones recursivas de Lagrange de Hollerbach, las ecuaciones de Newton Euler de Luh y las ecuaciones generalizadas de D'Alembert y Lee. Todas estas formulaciones cumplen con el mismo objetivo, mas difieren en estructuras y en métodos de evaluación, adecuándose a las necesidades.

Para los fines de este documento, y luego de evaluar las diferentes formulaciones, se decidió optar por el método de Newton Euler, pues el conjunto de ecuaciones

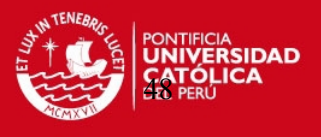

recursivas obtenidas permite reducir significativamente el tiempo de cálculo, a diferencia de otros, permitiendo un control en tiempo real.

#### **4.1 Formulación de Newton Euler**

Las ecuaciones matemáticas deducidas en esta formulación describen las relaciones cinemáticas de los elementos del manipulador con respecto al sistema de coordenadas de la base aplicando el principio de D'Alembert a cada uno de ellos y en cada instante de tiempo.

Este principio se puede expresar como:

*"Para cualquier cuerpo, la suma algebraica de las fuerzas aplicadas externamente y las fuerzas de reacción en cualquier dirección dada es cero"* 

Las ecuaciones definidas para describir el comportamiento dinámico del robot según la formulación que vamos a presentar, poseen una variación con respecto a la versión original. Desarrollada por Luh, Walker y Paul en 1980 [Luh, 1980], este método permite presentar las ecuaciones de cada elemento con respecto a su propio sistema de coordenadas, a diferencia de la versión original que las refería al sistema de coordenadas de la base.

La desventaja del método original radica en el manejo de las matrices inerciales y otros parámetros físico-geométrico, de cada elemento, que cambian a cada instante a medida que el manipulador se mueve. El nuevo método simplemente refiere las velocidades, aceleraciones, matrices inerciales, centros de masa, fuerzas y momentos con respecto a su propio sistema de coordenadas, simplificándose los cálculos y permitiendo realizar un simple algoritmo para el control en tiempo real.

Para el planteamiento de las ecuaciones haremos uso las matrices de rotación de las matrices de transformación homogéneas utilizadas en la parte cinemática de la

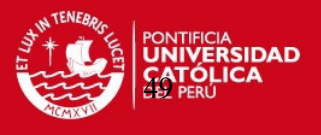

formulación. Con estas matrices podremos trasladar las expresiones a través de los diferentes sistemas de coordenadas y obtener las relaciones deseadas.

Para plantear las ecuaciones dinámicas, haremos uso de un algoritmo que simplifique el entendimiento y ordene los pasos de ejecución.

#### **4.2. Algoritmo para el modelado Dinámico según la formulación de Newton-Euler**

A continuación presentamos la lógica con la cual se desarrolla el algoritmo de Newton-Euler para el modelado dinámico del manipulador. Revisamos cada uno de los pasos en la elaboración del algoritmo y a su vez, cada uno de los miembros que intervienen en las ecuaciones. En la primera parta de este desarrollo hacemos una revisión teórica de las ecuaciones que vamos a obtener, y en la segunda parte aplicamos las matrices y valores de nuestro manipulador a la formulación teórica. Finalmente obtenemos el conjunto de ecuaciones específico para nuestro manipulador.

### **4.2.1 Formulación Teórica**

Asignar a cada eslabón de la cadena dinámica un sistema de coordenadas de referencia.

1. Obtener las matrices de rotación  ${}^{i-1}R_i$  y sus inversas, siguiendo la propiedad de las ecuaciones de rotación, en donde se cumple:

$$
{}^{i}R_{i-1} = ({}^{i-1}R_i)^{-1} = ({}^{i-1}R_i)^T
$$

2. Establecer las condiciones iniciales:

Para el sistema de la base:

Velocidad angular =  $[0,0,0]^T$ 

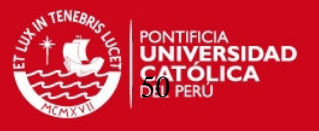

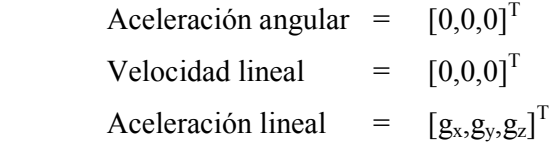

La velocidad angular, la aceleración angular y la velocidad lineal de la base son típicamente nulos a menos que el robot se encuentre en movimiento.

Además se cumple que:

$$
Z_{o} = [0,0,1]^{T}
$$

 $m_i =$ masa del elemento i

 $i_{pi}$  = coordenadas del origen del sistema i respecto al sistema i-1

 $i_{S_i}$  = coordenadas del centro de masa del eslabón i respecto al sistema i.

 $I_i$  = matriz de inercia del eslabón i respecto a su centro de masa en el sistema de coordenadas i.

3. Obtener la velocidad angular del sistema i según:

$$
R_{i, i-1} \cdot \omega_i := R_{i, i-1} \cdot \left(R_{i-1, 0} \cdot \omega_{i-1} + z_0 \cdot \frac{d}{dt} q_i\right)
$$

4. Obtener la aceleración angular del sistema i según:

$$
R_{i,0} \cdot \left(\frac{d}{dt}\omega_i\right) := R_{i,i-1} \cdot \left[R_{i-1,0} \cdot \left(\frac{d}{dt}\omega_{i-1}\right) + z_0 \cdot \frac{d^2}{dt^2}q_i + \left[R_{i-1,0} \cdot \omega_{i-1} \times z_0 \cdot \left(\frac{d}{dt}q_i\right)\right]\right]
$$

5. Obtener la aceleración lineal del sistema i según:

$$
R_{i,\,0}\cdot \left(\frac{d}{dt}v_i\right):=\!\!\left[R_{i,\,0}\cdot \left(\frac{d}{dt}\omega_i\right)\!\right]\times \left(R_{i,\,0}\cdot p_i\right)+\left(R_{i0}\cdot \omega_i\right)\times \left[\left(R_{i0}\cdot \omega_i\right)\times \left(R_{i,\,0}\cdot p_i\right)\!\right]+R_{i,\,i-1}\cdot \left[R_{i-1,\,0}\cdot \left(\frac{d}{dt}v_{i-1}\right)\!\right]
$$

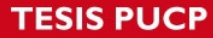

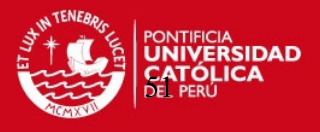

6. Obtener la aceleración lineal del centro de gravedad del eslabón i según:

$$
R_{i,\,0} \cdot a_i := \hspace{-1.5mm} \left[ R_{i,\,0} \cdot \hspace{-1.5mm} \left( \frac{d}{dt} \omega_i \right) \hspace{-1.5mm} \right] \hspace{-1.5mm} \times \hspace{-1.5mm} \left( R_{i,\,0} \cdot s_i \right) + \left( R_{i,\,0} \cdot \omega_i \right) \times \left[ \left( R_{i,\,0} \cdot \omega_i \right) \times \left( R_{i,\,0} \cdot s_i \right) \hspace{-1.5mm} \right] \hspace{-1.5mm} + \hspace{-1.5mm} R_{i,\,0} \cdot \hspace{-1.5mm} \left( \frac{d}{dt} v_i \right)
$$

7. Obtener la fuerza total externa ejercida sobre el eslabón i sobre el centro de masa:

$$
R_{i,0}\cdot F_i\coloneqq m_i\cdot R_{i,0}\cdot a_i
$$

8. Obtener el momento total externo ejercido sobre el elemento i sobre el centro de masa según:

$$
R_{i,0}\cdot N_i:=\left(R_{i,0}\cdot I_i\cdot R_{0,i}\right)\cdot \left[R_{i,0}\cdot \left(\frac{d}{dt}\omega_i\right)\right]+\left(R_{i,0}\cdot \omega_i\right)\times \left[\left(R_{i,0}\cdot I_i\cdot R_{0,i}\right)\cdot \left(R_{i,0}\cdot \omega_i\right)\right]
$$

9. Obtener la fuerza ejercida sobre el elemento i por el elemento i-1 en el sistema de coordenadas i-1 para soportar al elemento i y a los elementos por encima de èl según:

$$
R_{i,0} \cdot f_i := R_{i,i+1} \cdot (R_{i+1,i} \cdot f_{i+1}) + R_{i,0} \cdot F_i
$$

10. Obtener el momento ejercido sobre el elemento i por el elemento i-1 en el sistema de coordenadas i-1

$$
R_{i,\,0} \cdot n_i := R_{i,\,i+1} \cdot \left[\right. R_{i+1,\,0} \cdot n_{i+1} \,+\, \left(R_{i+1,\,0} \cdot p_i\right) \times \\ \left(R_{i+1,\,0} \cdot f_{i+1}\right) \right] \,+\, \left(R_{i+1,\,0} \cdot p_i \,+\, R_{i,\,0} \cdot s_i\right) \times \\ \left(R_{i,\,0} \cdot F_i\right) \,+\, R_{i,\,0} \cdot N_i \,+\, \left(R_{i,\,0} \cdot p_i\right) \,+\, \left(R_{i,\,0} \cdot p_i \,+\, R_{i,\,0} \cdot s_i\right) \times \\ \left(R_{i,\,0} \cdot p_i \,+\, R_{i,\,0} \cdot s_i\right) \,+\, \left(R_{i,\,0} \cdot p_i \,+\, R_{i,\,0} \cdot s_i\right) \,+\, \left(R_{i,\,0} \cdot
$$

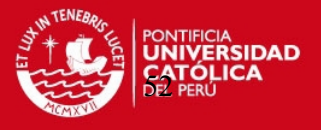

11. Obtener la fuerza o par aplicado a la articulación i:

$$
\tau_i := \left(R_{i,0} \cdot n_i\right)^T \cdot \left(R_{i,i-1} \cdot z_0\right) + b_i \cdot \left(\frac{d}{dt} q_i\right)
$$

# **4.2.2 Desarrollo del Algoritmo de Newton-Euler aplicado al manipulador de 5 GDL articulado verticalmente**

- 1. Los sistemas de coordenadas ya fueron asignados al modelo del manipulador desde la formulación de la cinemática.
- 2. Las matrices de rotación ya fueron desarrolladas durante el desarrollo de la cinemática del manipulador.
- 3. Condiciones iniciales del primer sistema de coordenadas:

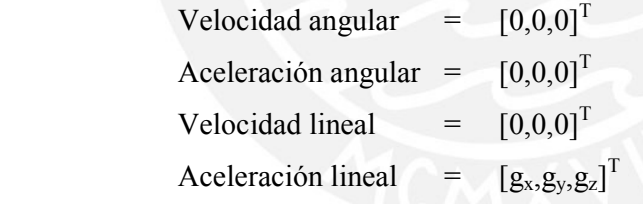

- 4. Obtener las velocidades angulares de los diferentes elementos
	- 4.1 El primer elemento:

$$
R_{10} \cdot \omega_1 := R_{10} \cdot \left(\omega_0 + z_0 \cdot \frac{d}{dt} q_1\right)
$$

$$
R_{10}\omega_1 = R_{10}(R_{00}\omega_0 + z_0q_1)
$$

**TESIS PUCP** 

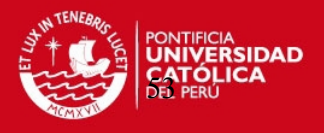

$$
R_{10}\omega_1 = R_{10}(z_0\omega_1)
$$

$$
\mathbf{R}_{10} \cdot \mathbf{\omega}_1 := \begin{pmatrix} \cos(\theta_1) & \sin(\theta_1) & 0 \\ 0 & 0 & 1 \\ \sin(\theta_1) & -\cos(\theta_1) & 0 \end{pmatrix} \cdot \begin{bmatrix} 0 \\ 0 \\ 1 \end{bmatrix} \cdot \mathbf{\omega}_1
$$

$$
R_{10} \cdot \omega_1 := \begin{pmatrix} 0 \\ \omega_1 \\ 0 \end{pmatrix}
$$

4.2 El segundo elemento:

$$
R_{20} \cdot \omega_2 := R_{21} \cdot \left(R_{10} \cdot \omega_1 + z_0 \cdot \frac{d}{dt} q_2\right)
$$

$$
R_{20} \cdot \omega_2 := \begin{pmatrix} \omega_1 \cdot \sin(\theta_2) \\ \omega_1 \cdot \cos(\theta_2) \\ \omega_2 \end{pmatrix}
$$

4.3 El tercer elemento:

$$
R_{30} \cdot \omega_3 := R_{32} \cdot \left(R_{20} \cdot \omega_2 + z_0 \cdot \frac{d}{dt} q_3\right)
$$

$$
\mathbf{R}_{30} \cdot \mathbf{\omega}_3 := \begin{bmatrix} \omega_1 \cdot \cos(\theta_3) \cdot \sin(\theta_2) + \omega_1 \cdot \cos(\theta_2) \cdot \sin(\theta_3) \\ -(\omega_1 \cdot \sin(\theta_2) \cdot \sin(\theta_3)) + \omega_1 \cdot \cos(\theta_2) \cdot \cos(\theta_3) \\ \omega_2 + \omega_3 \end{bmatrix}
$$

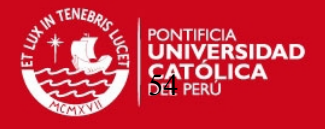

### 4.4 El cuarto elemento

$$
R_{40}\cdot\omega_4\coloneqq R_{43}\cdot\left(R_{40}\cdot\omega_3+z_0\cdot\frac{d}{dt}q_4\right)
$$

$$
R_{40} \cdot \omega_4 := \begin{bmatrix} -\sin(\theta_4) \cdot (\omega_1 \cdot \cos(\theta_3) \cdot \sin(\theta_2) + \omega_1 \cdot \cos(\theta_2) \cdot \sin(\theta_3)) + \cos(\theta_4) \cdot [-(\omega_1 \cdot \sin(\theta_2) \cdot \sin(\theta_3)) + \omega_1 \cdot \cos(\theta_2) \cdot \cos(\theta_3)] \\ \sin(\theta_4) \cdot [-\omega_1 \cdot \cos(\theta_2) \cdot \cos(\theta_3) - (\omega_1 \cdot \sin(\theta_2) \cdot \sin(\theta_3))] + \cos(\theta_4) \cdot (\omega_1 \cdot \cos(\theta_3) \cdot \sin(\theta_2) + \omega_1 \cdot \cos(\theta_2) \cdot \sin(\theta_3)) \end{bmatrix}
$$

4.5 El quinto elemento:

$$
R_{50} \cdot \omega_{5} := R_{54} \cdot \left(R_{40} \cdot \omega_{4} + z_{0} \cdot \frac{d}{dt} q_{5}\right)
$$
  
\n
$$
R_{50} \cdot \omega_{5} := \begin{bmatrix} -c_{5} \cdot (\omega_{2} + \omega_{3} + \omega_{4}) + s_{5} \cdot [c_{4} \cdot [-(\omega_{1} \cdot s_{2} \cdot s_{3}) + \omega_{1} \cdot c_{2} \cdot c_{3}] - s_{4} \cdot (\omega_{1} \cdot c_{3} \cdot s_{2} + \omega_{1} \cdot c_{2} \cdot s_{3})] \\ s_{50} \cdot \omega_{5} := \begin{bmatrix} c_{5} \cdot [c_{4} \cdot (\omega_{1} \cdot c_{2} \cdot c_{3} - \omega_{1} \cdot s_{2} \cdot s_{3}) - s_{4} \cdot (\omega_{1} \cdot c_{3} \cdot s_{2} + \omega_{1} \cdot c_{2} \cdot s_{3}) + s_{5} \cdot (\omega_{2} + \omega_{3} + \omega_{4})] \\ \omega_{5} + c_{4} \cdot (\omega_{1} \cdot c_{3} \cdot s_{2} + \omega_{1} \cdot c_{2} \cdot s_{3}) + s_{4} \cdot (\omega_{1} \cdot c_{2} \cdot c_{3} \cdot -\omega_{1} \cdot s_{2} \cdot s_{3}) \end{bmatrix} \end{bmatrix}
$$

5. Obtener la aceleración angular:

Se desarrolla la aceleración angular para cada uno de los elementos en el manipulador:

5.1 Reemplazando para el elemento 1:

$$
R_{10} \cdot \left(\frac{d}{dt}\omega_1\right) := R_{10} \cdot \left[\omega_0 + z_0 \cdot \frac{d^2}{dt^2}q_1 + \left[\omega_0 \times z_0 \cdot \left(\frac{d}{dt}q_1\right)\right]\right]
$$
  

$$
R_{10} \cdot \left(\frac{d}{dt}\omega_1\right) := R_{10} \cdot \left[R_{00} \cdot \omega_0 + z_0 \cdot \alpha_1 + \left(R_{00} \cdot \omega_0 \times z_0 \cdot \omega_1\right)\right]
$$

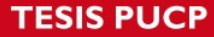

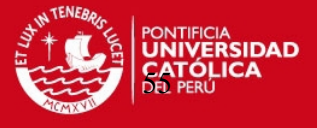

Anulando terminos no existentes, la expresion se reduce:

$$
R_{10} \cdot \left(\frac{d}{dt} \omega_1\right) := R_{10} \cdot \left(z_0 \cdot \alpha_1\right)
$$

Reemplazando las expresiones conocidas, tenemos:

$$
R_{10} \cdot \left(\frac{d}{dt}\omega_1\right) := \begin{pmatrix} \cos(\theta_1) & \sin(\theta_1) & 0 \\ 0 & 0 & 1 \\ \sin(\theta_1) & -\cos(\theta_1) & 0 \end{pmatrix} \cdot (z_0 \cdot \alpha_1)
$$

Finalmente:

$$
R_{10} \cdot \left(\frac{d}{dt} \omega_1\right) := \begin{pmatrix} 0 \\ \alpha_1 \\ 0 \end{pmatrix}
$$

5.2 Reemplazando para el elemento 2:

$$
R_{20} \cdot \left(\frac{d}{dt}\omega_2\right) := R_{21} \cdot \left[R_{10} \cdot \left(\frac{d}{dt}\omega_1\right) + z_0 \cdot \frac{d^2}{dt^2}q_2 + \left[R_{10} \cdot \omega_1 \times z_0 \cdot \left(\frac{d}{dt}q_2\right)\right]\right]
$$

$$
R_{20} \cdot \left(\frac{d}{dt}\omega_2\right) := R_{21} \cdot \left[R_{10} \cdot \alpha_1 + z_0 \cdot \alpha_2 + \left(R_{10} \cdot \omega_1 \times z_0 \cdot \omega_2\right)\right]
$$

$$
R_{20} \cdot \left(\frac{d}{dt}\omega_2\right) := \left[\begin{array}{c}\omega_1 \cdot \omega_2 \cdot \cos(\theta_2) + \alpha_1 \cdot \sin(\theta_2) \\
\alpha_1 \cdot \cos(\theta_2) \cdot -(\omega_1 \cdot \omega_2 \cdot \sin(\theta_2))\n\end{array}\right]
$$

.

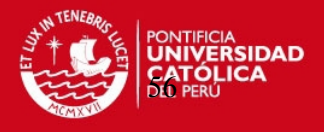

5.3 Reemplazando para el elemento 3:

$$
R_{30} \cdot \left(\frac{d}{dt}\omega_3\right) := R_{32} \cdot \left[R_{20} \cdot \left(\frac{d}{dt}\omega_2\right) + z_0 \cdot \frac{d^2}{dt^2}q_3 + \left[R_{20} \cdot \omega_2 \times z_0 \cdot \left(\frac{d}{dt}q_3\right)\right]\right]
$$

$$
R_{30} \cdot \left(\frac{d}{dt}\omega_3\right) := R_{32} \cdot \left[R_{20} \cdot \left(\frac{d}{dt}\omega_2\right) + z_0 \cdot \alpha_3 + \left(R_{20} \cdot \omega_2 \times z_0 \cdot \omega_3\right)\right]
$$

$$
R_{30} \cdot \left(\frac{d}{dt}\omega_3\right) := \left[\begin{array}{c}c_3 \cdot \left(\omega_1 \cdot \omega_2 \cdot c_2 + \omega_1 \cdot \omega_3 \cdot c_2 + \alpha_1 \cdot s_2\right) + s_3 \cdot \left[\alpha_1 \cdot c_2 \cdot - \left(\omega_1 \cdot \omega_2 \cdot s_2\right) + \omega_1 \cdot \omega_3 \cdot s_2\right] \\ c_3 \cdot \left[\alpha_1 \cdot c_2 \cdot - \left(\omega_1 \cdot \omega_2 \cdot s_2\right) + \omega_1 \cdot \omega_3 \cdot s_2\right] \cdot - s_3 \cdot \left(\omega_1 \cdot \omega_2 \cdot c_2 + \omega_1 \cdot \omega_3 \cdot c_2 + \alpha_1 \cdot s_2\right) \\ \alpha_2 + \alpha_3\end{array}\right]
$$

5.4 Reemplazando para el elemento 4:

$$
R_{40} \cdot \left(\frac{d}{dt}\omega_4\right) := R_{43} \cdot \left[R_{30} \cdot \left(\frac{d}{dt}\omega_3\right) + z_0 \cdot \frac{d^2}{dt^2}q_4 + \left[R_{30} \cdot \omega_3 \times z_0 \cdot \left(\frac{d}{dt}q_4\right)\right]\right]
$$
  
\n
$$
R_{40} \cdot \left(\frac{d}{dt}\omega_4\right) := R_{43} \cdot \left[R_{30} \cdot \left(\frac{d}{dt}\omega_3\right) + z_0 \cdot \alpha_4 + \left(R_{30} \cdot \omega_3 \times z_0 \cdot \omega_4\right)\right]
$$
  
\n
$$
R_{40} \cdot \left(\frac{d}{dt}\omega_4\right) := \left[\begin{array}{c} -(\alpha_2 + \alpha_3 + \alpha_4) \\ \alpha_2 \cdot c_{234} \cdot -(-\omega_3 \cdot s_{2-3-4}) + (\omega_2 + \omega_4) \cdot s_{234} \\ \omega_1 \cdot \omega_3 \cdot c_{2-3-4} + \omega_1 \cdot (\omega_2 + \omega_4) \cdot c_{234} + \alpha_1 \cdot s_{234} \end{array}\right]
$$

5.5 Reemplazando para el elemento 5:

$$
R_{50} \cdot \left(\frac{d}{dt}\omega_5\right) := R_{54} \cdot \left[R_{40} \cdot \left(\frac{d}{dt}\omega_4\right) + z_0 \cdot \frac{d^2}{dt^2}q_5 + \left[R_{40} \cdot \omega_4 \times z_0 \cdot \left(\frac{d}{dt}q_5\right)\right]\right]
$$

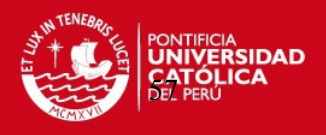

$$
R_{50} \cdot \left(\frac{d}{dt}\omega_5\right) := R_{54} \cdot \left[R_{40} \cdot \left(\frac{d}{dt}\omega_4\right) + z_0 \cdot \alpha_5 + \left(R_{40} \cdot \omega_4 \times z_0 \cdot \omega_5\right)\right]
$$

 $R_{50} \cdot \left(\frac{d}{dt}\omega_5\right)$ d ĺ  $\cdot \left( \frac{d}{dt} \omega_5 \right)$  $-c_5 \cdot (\alpha_2 + \alpha_3 + \alpha_4 \cdot -\omega_1 \cdot \omega_5 \cdot c_{234}) + s_5 \cdot \left[ (\omega_2 \cdot \omega_5 + \omega_3 \cdot \omega_5 + \omega_4 \cdot \omega_5 + \alpha_1 \cdot c_{234}) \cdot -\omega_1 \cdot (-\omega_3 \cdot s_{2-3-4}) + (\omega_2 + \omega_4) \cdot s_{234} \right]$  $c_5 \cdot \left[ \left( \omega_2 \cdot \omega_5 + \omega_3 \cdot \omega_5 + \omega_4 \cdot \omega_5 + \alpha_1 \cdot c_{234} \right) \cdot - \omega_1 \cdot \left( \omega_3 + s_{2-3-4} \right) + \left( \omega_2 + \omega_4 \right) \cdot s_{234} \right] + \left[ \omega_2 + \alpha_3 + \alpha_4 \cdot - \left( \omega_1 \cdot \omega_5 \cdot c_{234} \right) \cdot s_5 \right]$  $\alpha_5 + \omega_1 \cdot \omega_3 \cdot c_{2-3-4} + \omega_1 \cdot (\omega_2 + \omega_4) \cdot c_{234} + \alpha_1 \cdot s_{234}$  $\mathbf{r}$ L L  $\overline{\phantom{a}}$  $\overline{\phantom{a}}$  $\rfloor$ :=

### 6. Obtener la aceleración lineal del sistema i según:

Se desarrolla la aceleración lineal para cada uno de los elementos en el manipulador:

6.1 Reemplazando para el elemento 1:

$$
R_{10} \cdot \left(\frac{d}{dt}v_1\right) := \left[R_{10} \cdot \left(\frac{d}{dt}\omega_1\right)\right] \times \left(R_{10} \cdot p_1\right) + \left(R_{10} \cdot \omega_1\right) \times \left[\left(R_{10} \cdot \omega_1\right) \times \left(R_{10} \cdot p_1\right)\right] + R_{10} \cdot \left(\frac{d}{dt}v_0\right)
$$
\n
$$
R_{10} \cdot \left(\frac{d}{dt}v_1\right) := \left(\frac{0}{\alpha_1}\right) \times \left(-H\right) + \left(\frac{0}{\omega_1}\right) \times \left[\left(\frac{0}{\omega_1}\right) \times \left(-H\right)\right] + \left(\frac{g \cdot s_1}{g \cdot c_1}\right)
$$
\n
$$
R_{10} \cdot \left(\frac{d}{dt}v_1\right) := \left[-L_1 \cdot \left(\omega_1\right)^2\right]
$$

6.2 Reemplazando para el elemento 2:

$$
R_{20} \cdot \left(\frac{d}{dt}v_2\right) := \left[R_{20} \cdot \left(\frac{d}{dt}\omega_2\right)\right] \times \left(R_{20} \cdot p_2\right) + \left(R_{20} \cdot \omega_2\right) \times \left[\left(R_{20} \cdot \omega_2\right) \times \left(R_{10} \cdot p_2\right)\right] + R_{21} \cdot \left[R_{10} \cdot \left(\frac{d}{dt}v_1\right)\right]
$$

**TESIS PUCP** 

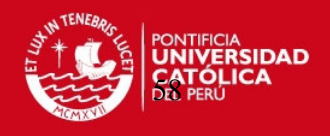

$$
R_{20} \cdot \left(\frac{d}{dt}v_2\right) := \left[\begin{array}{c} -L_2 \cdot (\omega_2)^2 \cdot -L_1 \cdot (\omega_1)^2 \cdot c_2 - L_2 \cdot (\omega_1)^2 \cdot c_{(2)^2} - g \cdot s_2 \\ L_2 \cdot \alpha_2 + L_1 \cdot (\omega_1)^2 \cdot s_2 + c_2 \cdot [-g + L_2 \cdot (\omega_1)^2 \cdot s_2] \\ -(L_1 \cdot \alpha_1) \cdot -L_2 \cdot \alpha_1 \cdot c_2 + 2 \cdot L_2 \cdot \omega_1 \cdot \omega_2 \cdot s_2 \end{array}\right]
$$

## 6.3 Reemplazando para el elemento 3:

$$
R_{30} \cdot \left(\frac{d}{dt}v_3\right) := \left[R_{30} \cdot \left(\frac{d}{dt}\omega_3\right)\right] \times \left(R_{30} \cdot p_3\right) + \left(R_{30} \cdot \omega_3\right) \times \left[\left(R_{30} \cdot \omega_3\right) \times \left(R_{30} \cdot p_3\right)\right] + R_{32} \cdot \left[R_{20} \cdot \left(\frac{d}{dt}v_2\right)\right]
$$
  

$$
R_{30} \cdot \left(\frac{d}{dt}v_3\right) := \left[\begin{array}{l} (-c)_3 \cdot \left[L_2 \cdot (\omega_2)^2 + L_1 \cdot (\omega_1)^2 \cdot c_2 + L_2 \cdot (\omega_1)^2 \cdot (c_2)^2 + g \cdot s_2\right] + s_3 \cdot \left[L_2 \cdot \alpha_2 + L_1 \cdot (\omega_1)^2 \cdot s_2 + c_2 \cdot \left[-g + L_2(\omega_1)^2 s_2\right]\right] \\ c_3 \cdot \left[L_2 \cdot \alpha_2 + L_1 \cdot (\omega_1)^2 \cdot s_2 + c_2 \cdot \left[-g + L_2(\omega_1)^2 s_2\right]\right] + s_3 \cdot \left[\left[L_2 \cdot (\omega_2)^2 + L_1 \cdot (\omega_1)^2 \cdot c_2 + L_2 \cdot (\omega_1)^2 \cdot (c_2)^2 + g \cdot s_2\right]\right] \\ - \left(L_1 \cdot \alpha_1\right) - L_2 \cdot \alpha_2 \cdot c_2 + 2 \cdot L_2 \cdot \omega_1 \cdot \omega_2 \cdot s_2 \end{array}\right]
$$

6.4 Reemplazando para el elemento 4:

$$
R_{40} \cdot \left(\frac{d}{dt} v_4 \right) := \left[R_{40} \cdot \left(\frac{d}{dt} \omega_4 \right) \right] \times \left(R_{40} \cdot p_4 \right) + \left(R_{40} \cdot \omega_4 \right) \times \left[ \left(R_{40} \cdot \omega_4 \right) \times \left(R_{40} \cdot p_4 \right) \right] + R_{43} \cdot \left[R_{30} \cdot \left(\frac{d}{dt} v_3 \right) \right]
$$

En donde

$$
R_{40} \cdot \left(\frac{d}{dt}\omega_4\right) \times \left(R_{40} \cdot p_4\right) := \left[\begin{array}{c} -\left(\alpha_2+\alpha_3+\alpha_4\right) \\ \alpha_2 \cdot c_{234} \cdot \left(-\omega_3 \cdot s_{2-3-4}\right) + \left(\omega_2+\omega_4\right) \cdot s_{234} \\ \omega_1 \cdot \omega_3 \cdot c_{2-3-4} + \omega_1 \cdot \left(\omega_2+\omega_4\right) \cdot c_{234} + \alpha_1 \cdot s_{234} \end{array}\right] \times \left(\begin{array}{c} 0 \\ 0 \\ L_4 \end{array}\right)
$$

### **TESIS PUCP**

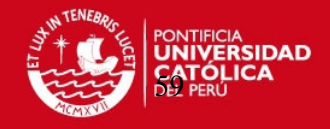

 $\overline{\phantom{a}}$  $\overline{\phantom{a}}$  $\overline{\phantom{a}}$  $\rfloor$ 

 $R_{40} \cdot \omega_4 := \begin{vmatrix} -\sin(\theta_4) \cdot (\omega_1 \cdot \cos(\theta_3) \cdot \sin(\theta_2) + \omega_1 \cdot \cos(\theta_2) \cdot \sin(\theta_3)) + \cos(\theta_4) \cdot \left[ -(\omega_1 \cdot \sin(\theta_2) \cdot \sin(\theta_3)) + \omega_1 \cdot \cos(\theta_2) \cdot \cos(\theta_3) \right] \end{vmatrix}$  $-(\omega_2 + \omega_3 + \omega_4)$  $sin(\theta_4) \cdot [\omega_1 \cdot cos(\theta_2) \cdot cos(\theta_3) - (\omega_1 \cdot sin(\theta_2) \cdot sin(\theta_3))] + cos(\theta_4) \cdot (\omega_1 \cdot cos(\theta_3) \cdot sin(\theta_2) + \omega_1 \cdot cos(\theta_2) \cdot sin(\theta_3))$  $\overline{\phantom{a}}$  $\mathbf{r}$  $\overline{\phantom{a}}$ :=

 $\left[ \left( R_{40} \cdot \omega_4 \right) \times \left( R_{40} \cdot p_4 \right) \right]$  $-(\omega_2 + \omega_3 + \omega_4)$  $-\sin(\theta_4) \cdot (\omega_1 \cdot \cos(\theta_3) \cdot \sin(\theta_2) + \omega_1 \cdot \cos(\theta_2) \cdot \sin(\theta_3)) + \cos(\theta_4) \cdot \left[ -(\omega_1 \cdot \sin(\theta_2) \cdot \sin(\theta_3)) + \omega_1 \cdot \cos(\theta_2) \cdot \cos(\theta_3) \right]$  $\sin(\theta_4) \cdot \left[\omega_1 \cdot \cos(\theta_2) \cdot \cos(\theta_3) - (\omega_1 \cdot \sin(\theta_2) \cdot \sin(\theta_3)\right]\right] + \cos(\theta_4) \cdot (\omega_1 \cdot \cos(\theta_3) \cdot \sin(\theta_2) + \omega_1 \cdot \cos(\theta_2) \cdot \sin(\theta_3))$  $\parallel$  $\mathsf{L}$  $\overline{\mathsf{L}}$  $\overline{\phantom{a}}$ I  $\overline{\phantom{a}}$ 0 0  $_{\rm L_{4}}$  $\int$ I ∖  $\begin{array}{c} \hline \end{array}$  $\overline{\phantom{a}}$ J × I I  $\overline{\phantom{a}}$ I I J ≡

$$
R_{30} \cdot \left(\frac{d}{dt} v_3\right) := \left[\begin{array}{l} {(-c)_3} \cdot \left[ {L_2 \cdot (\omega_2)^2 + {L_1} \cdot (\omega_1)^2 \cdot c_2 + {L_2} \cdot (\omega_1)^2 \cdot (c_2)^2 + g \cdot s_2} \right] + {s_3} \cdot \left[ {L_2 \cdot \alpha_2 + {L_1} \cdot (\omega_1)^2 \cdot s_2 + c_2 \cdot \left[ { - g + {L_2}(\omega_1)^2 s_2} \right]} \right] } \\ {c_3} \cdot \left[ {L_2 \cdot \alpha_2 + {L_1} \cdot (\omega_1)^2 \cdot s_2 + c_2 \cdot \left[ { - g + {L_2}(\omega_1)^2 s_2} \right]} \right] + {s_3} \cdot \left[ \left[ {L_2 \cdot (\omega_2)^2 + {L_1} \cdot (\omega_1)^2 \cdot c_2 + {L_2} \cdot (\omega_1)^2 \cdot (c_2)^2 + g \cdot s_2} \right] \right] \\ {-(L_1 \cdot \alpha_1) - L_2 \cdot \alpha_2 \cdot c_2 + 2 \cdot L_2 \cdot \omega_1 \cdot \omega_2 \cdot s_2} \end{array}\right]
$$

 $R_{43} \cdot R_{30} \cdot \left(\frac{d}{dt}v_3\right)$ d (  $R_{30} \cdot \left(\frac{d}{dt}v_3\right)$  $\cdot \left[ R_{30} \cdot \left( \frac{d}{dt} v_3 \right) \right]$ 0  $-\sin(\theta_4)$  $\cos(\theta_4)$ 0  $cos(\theta_4)$  $sin(\theta_4)$ −1  $\boldsymbol{0}$  $\boldsymbol{0}$ ſ L  $\overline{\mathcal{K}}$  $\big)$  $\overline{\phantom{a}}$ J  $(-c)_3 \cdot \left[ L_2 \cdot (\omega_2)^2 + L_1 \cdot (\omega_1)^2 \cdot c_2 + L_2 \cdot (\omega_1)^2 \cdot (c_2)^2 + g \cdot s_2 \right] + s_3 \cdot \left[ L_2 \cdot \alpha_2 + L_1 \cdot (\omega_1)^2 \cdot s_2 + c_2 \cdot \left[ -g + L_2(\omega_1)^2 s_2 \right] \right]$  $c_3 \cdot \left[ L_2 \cdot \alpha_2 + L_1 \cdot (\omega_1)^2 \cdot s_2 + c_2 \cdot \left[ -g + L_2(\omega_1)^2 s_2 \right] \right] + s_3 \cdot \left[ \left[ L_2 \cdot (\omega_2)^2 + L_1 \cdot (\omega_1)^2 \cdot c_2 + L_2 \cdot (\omega_1)^2 \cdot (c_2)^2 + g \cdot s_2 \right] \right]$  $-(L_1 \cdot \alpha_1) - L_2 \cdot \alpha_2 \cdot c_2 + 2 \cdot L_2 \cdot \omega_1 \cdot \omega_2 \cdot s_2$  $\mathsf{I}$ L L L  $\overline{\phantom{a}}$  $\overline{\phantom{a}}$  $\overline{\phantom{a}}$  $\overline{\phantom{a}}$  $:=$   $-\sin(\theta_4) \cos(\theta_4) \quad 0$ .

### 6.5 Reemplazando para el elemento 5:

$$
R_{50} \cdot \left(\frac{d}{dt}v_5\right) := \left[R_{50} \cdot \left(\frac{d}{dt}\omega_5\right)\right] \times \left(R_{50} \cdot p_5\right) + \left(R_{50} \cdot \omega_5\right) \times \left[\left(R_{50} \cdot \omega_5\right) \times \left(R_{50} \cdot p_5\right)\right] + R_{54} \cdot \left[R_{40} \cdot \left(\frac{d}{dt}v_4\right)\right]
$$

#### En donde:

 $R_{50} \cdot \left(\frac{d}{dt}\omega_5\right)$ d  $\Big($  $\cdot \left( \frac{d}{dt} \omega_5 \right)$  $-c_5 \cdot (\alpha_2 + \alpha_3 + \alpha_4 \cdot -\omega_1 \cdot \omega_5 \cdot c_{234}) + s_5 \cdot \lfloor (\omega_2 \cdot \omega_5 + \omega_3 \cdot \omega_5 + \omega_4 \cdot \omega_5 + \alpha_1 \cdot c_{234}) \cdot -\omega_1 \cdot (-\omega_3 \cdot s_{2-3-4}) + (\omega_2 + \omega_4) \cdot s_{234} \rfloor$  $c_5 \cdot \left[ \left( \omega_2 \cdot \omega_5 + \omega_3 \cdot \omega_5 + \omega_4 \cdot \omega_5 + \alpha_1 \cdot c_{234} \right) \cdot - \omega_1 \cdot \left( \omega_3 + s_{2-3-4} \right) + \left( \omega_2 + \omega_4 \right) \cdot s_{234} \right] + \left[ \alpha_2 + \alpha_3 + \alpha_4 \cdot - \left( \omega_1 \cdot \omega_5 \cdot c_{234} \right) \cdot s_5 \right]$  $\alpha_5 + \omega_1 \cdot \omega_3 \cdot c_{2-3-4} + \omega_1 \cdot (\omega_2 + \omega_4) \cdot c_{234} + \alpha_1 \cdot s_{234}$  $\mathbf{r}$ L  $\overline{\phantom{a}}$  $\overline{\phantom{a}}$  $\overline{\phantom{a}}$  $\overline{\phantom{a}}$ :=

$$
\mathbf{R}_{50} \cdot \mathbf{p}_5 := \begin{pmatrix} 0 \\ 0 \\ d_5 \end{pmatrix}
$$

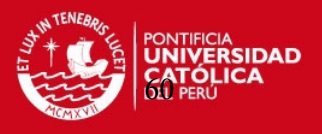

$$
R_{50} \cdot \omega_5 := \begin{pmatrix} \cos(\theta_5) & \sin(\theta_5) & 0 \\ -\sin(\theta_5) & \cos(\theta_5) & 0 \\ 0 & 0 & 1 \end{pmatrix} \cdot \begin{bmatrix} R_{40} \cdot \omega_4 + \begin{bmatrix} 0 \\ 0 \\ 1 \end{bmatrix} \cdot \omega_5 \\ -(\omega_2 + \omega_3 + \omega_4) \end{bmatrix}
$$
  
\n
$$
R_{40} \cdot \omega_4 := \begin{bmatrix} -(\omega_2 + \omega_3 + \omega_4) \\ -\sin(\theta_4) \cdot (\omega_1 \cdot \cos(\theta_3) \cdot \sin(\theta_2) + \omega_1 \cdot \cos(\theta_2) \cdot \sin(\theta_3)) + \cos(\theta_4) \cdot [-(\omega_1 \cdot \sin(\theta_2) \sin(\theta_3)) + \omega_1 \cdot \cos(\theta_2) \cdot \cos(\theta_3)] \\ \sin(\theta_4) \cdot [\omega_1 \cdot \cos(\theta_2) \cdot \cos(\theta_3) - (\omega_1 \cdot \sin(\theta_2) \cdot \sin(\theta_3))] + \cos(\theta_4) \cdot (\omega_1 \cdot \cos(\theta_3) \cdot \sin(\theta_2) + \omega_1 \cdot \cos(\theta_2) \cdot \sin(\theta_3)) \end{bmatrix}
$$

A partir de este punto la formulación de las ecuaciones se complica y resulta engorrosa su formulación escrita, nos limitaremos a enunciar las expresiones finales.

6 Obtener la aceleración lineal del centro de masa del elemento i

$$
R_{10} \cdot a_1 := \left[ R_{10} \cdot \left( \frac{d}{dt} \omega_1 \right) \right] \times (R_{10} \cdot s_1) + (R_{10} \cdot \omega_1) \times \left[ (R_{10} \cdot \omega_1) \times (R_{10} \cdot s_1) \right] + R_{10} \cdot \left( \frac{d}{dt} v_1 \right)
$$
  
\n
$$
R_{20} \cdot a_2 := \left[ R_{20} \cdot \left( \frac{d}{dt} \omega_2 \right) \right] \times (R_{20} \cdot s_2) + (R_{20} \cdot \omega_2) \times \left[ (R_{20} \cdot \omega_2) \times (R_{10} \cdot s_2) \right] + R_{21} \cdot \left[ R_{10} \cdot \left( \frac{d}{dt} v_2 \right) \right]
$$
  
\n
$$
R_{30} \cdot a_3 := \left[ R_{30} \cdot \left( \frac{d}{dt} \omega_3 \right) \right] \times (R_{30} \cdot s_3) + (R_{30} \cdot \omega_3) \times \left[ (R_{30} \cdot \omega_3) \times (R_{30} \cdot s_3) \right] + R_{32} \cdot \left[ R_{20} \cdot \left( \frac{d}{dt} v_3 \right) \right]
$$
  
\n
$$
R_{40} \cdot a_4 := \left[ R_{40} \cdot \left( \frac{d}{dt} \omega_4 \right) \right] \times (R_{40} \cdot s_4) + (R_{40} \cdot \omega_4) \times \left[ (R_{40} \cdot \omega_4) \times (R_{40} \cdot s_4) \right] + R_{43} \cdot \left[ R_{30} \cdot \left( \frac{d}{dt} v_4 \right) \right]
$$
  
\n
$$
R_{50} \cdot a_5 := \left[ R_{50} \cdot \left( \frac{d}{dt} \omega_5 \right) \right] \times (R_{50} \cdot s_5) + (R_{50} \cdot \omega_5) \times \left[ (R_{50} \cdot \omega_5) \times (R_{50} \cdot s_5) \right] + R_{54} \cdot \left[ R_{40} \cdot \left( \frac{d}{dt} v_5 \right) \right]
$$

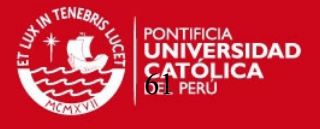

7 Obtener la fuerza total ejercida sobre el elemento i

$$
R_{10} \cdot F_1 := m_1 \cdot R_{10} \cdot a_1
$$
  
\n
$$
R_{20} \cdot F_2 := m_2 \cdot R_{20} \cdot a_2
$$
  
\n
$$
R_{30} \cdot F_3 := m_3 \cdot R_{30} \cdot a_3
$$
  
\n
$$
R_{40} \cdot F_4 := m_4 \cdot R_{40} \cdot a_4
$$
  
\n
$$
R_{50} \cdot F_5 := m_5 \cdot R_{50} \cdot a_5
$$

8 Obtener el momento total ejercido sobre el centro de masa del elemento

$$
R_{10} \cdot N_1 := (R_{10} \cdot I_1 \cdot R_{01}) \cdot \left[R_{10} \cdot \left(\frac{d}{dt} \omega_1\right)\right] + (R_{10} \cdot \omega_1) \times \left[(R_{10} \cdot I_1 \cdot R_{01}) \cdot (R_{10} \cdot \omega_1)\right]
$$
  
\n
$$
R_{20} \cdot N_2 := (R_{20} \cdot I_2 \cdot R_{02}) \cdot \left[R_{20} \cdot \left(\frac{d}{dt} \omega_2\right)\right] + (R_{20} \cdot \omega_2) \times \left[(R_{20} \cdot I_2 \cdot R_{02}) \cdot (R_{20} \cdot \omega_2)\right]
$$
  
\n
$$
R_{30} \cdot N_3 := (R_{30} \cdot I_3 \cdot R_{03}) \cdot \left[R_{30} \cdot \left(\frac{d}{dt} \omega_3\right)\right] + (R_{30} \cdot \omega_3) \times \left[(R_{30} \cdot I_3 \cdot R_{03}) \cdot (R_{30} \cdot \omega_3)\right]
$$
  
\n
$$
R_{40} \cdot N_4 := (R_{40} \cdot I_4 \cdot R_{04}) \cdot \left[R_{40} \cdot \left(\frac{d}{dt} \omega_4\right)\right] + (R_{40} \cdot \omega_4) \times \left[(R_{40} \cdot I_4 \cdot R_{04}) \cdot (R_{40} \cdot \omega_4)\right]
$$
  
\n
$$
R_{50} \cdot N_5 := (R_{50} \cdot I_5 \cdot R_{05}) \cdot \left[R_{50} \cdot \left(\frac{d}{dt} \omega_5\right)\right] + (R_{50} \cdot \omega_5) \times \left[(R_{50} \cdot I_5 \cdot R_{05}) \cdot (R_{50} \cdot \omega_5)\right]
$$

9 Obtener la fuerza ejercida sobre el elemento i, por si mismo y los elementos encima de èl:

$$
R_{10} \cdot f_1 := R_{12} \cdot (R_{20} \cdot f_2) + R_{10} \cdot F_1
$$
  

$$
R_{20} \cdot f_2 := R_{23} \cdot (R_{30} \cdot f_3) + R_{20} \cdot F_2
$$

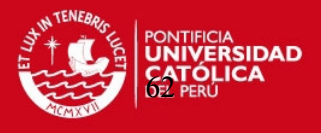

$$
R_{40} \cdot f_4 := R_{45} \cdot (R_{50} \cdot f_5) + R_{40} \cdot F_4
$$
  

$$
R_{50} \cdot f_5 := R_{56} \cdot (R_{60} \cdot f_6) + R_{50} \cdot F_5
$$

10 Obtener el momento ejercido sobre el elemento i por el elemnto i-1

$$
R_{10} \cdot n_1 := R_{12} \cdot [R_{20} \cdot n_2 + (R_{20} \cdot p_1) \times (R_{20} \cdot f_2)] + (R_{10} \cdot p_1 + R_{10} \cdot s_1) \times (R_{10} \cdot F_1) + R_{10} \cdot N_1
$$
  
\n
$$
R_{20} \cdot n_2 := R_{23} \cdot [R_{30} \cdot n_3 + (R_{30} \cdot p_2) \times (R_{30} \cdot f_3)] + (R_{20} \cdot p_2 + R_{20} \cdot s_2) \times (R_{20} \cdot F_2) + R_{20} \cdot N_2
$$
  
\n
$$
R_{30} \cdot n_3 := R_{34} \cdot [R_{40} \cdot n_4 + (R_{40} \cdot p_3) \times (R_{40} \cdot f_4)] + (R_{30} \cdot p_3 + R_{30} \cdot s_3) \times (R_{30} \cdot F_3) + R_{30} \cdot N_3
$$
  
\n
$$
R_{40} \cdot n_4 := R_{45} \cdot [R_{50} \cdot n_5 + (R_{50} \cdot p_4) \times (R_{50} \cdot f_5)] + (R_{40} \cdot p_4 + R_{40} \cdot s_4) \times (R_{40} \cdot F_4) + R_{40} \cdot N_4
$$
  
\n
$$
R_{50} \cdot n_5 := R_{56} \cdot [R_{60} \cdot n_6 + (R_{60} \cdot p_6) \times (R_{60} \cdot f_6)] + (R_{50} \cdot p_5 + R_{50} \cdot s_5) \times (R_{50} \cdot F_5) + R_{50} \cdot N_5
$$

11 Obtener la fuerza o par sobre la articulacion i

$$
\tau_1 := (R_{10} \cdot n_1)^T \cdot (R_{10} \cdot z_0) + b_1 \cdot \frac{d}{dt} q_1
$$
  

$$
\tau_2 := (R_{20} \cdot n_2)^T \cdot (R_{21} \cdot z_0) + b_2 \cdot \frac{d}{dt} q_2
$$
  

$$
\tau_3 := (R_{30} \cdot n_3)^T \cdot (R_{32} \cdot z_0) + b_3 \cdot \frac{d}{dt} q_3
$$
  

$$
\tau_4 := (R_{40} \cdot n_4)^T \cdot (R_{43} \cdot z_0) + b_4 \cdot \frac{d}{dt} q_4
$$
  

$$
\tau_5 := (R_{50} \cdot n_5)^T \cdot (R_{54} \cdot z_0) + b_5 \cdot \frac{d}{dt} q_5
$$

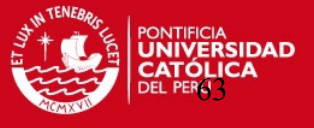

### **CAPITULO 5**

# **DINAMICA DIRECTA**

La dinámica directa es planteada con el objetivo de contar con las ecuaciones que permitan definir los valores de aceleración, velocidad y posición de los elementos del manipulador en función de los torques en los actuadores. Para esto, utilizaremos la formulación de Walker Orin.

### **5.1 Formulación de Walker Orin**

Se debe considerar que en el movimiento del manipulador se generan fuerzas y momentos generados por las limitaciones físicas propias del mismo. Muchas veces estas fuerzas, y para efectos de simulación, no son consideradas y es bajo esta premisa que se plantea la forma de la ecuación general de movimiento:

$$
H(q)\ddot{q} + C(q,\dot{q})\ddot{q} + K(q)^T k = \tau
$$

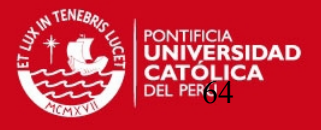

En donde:

- H(q) es la matriz no singular de los momentos de inercia de NxN
- C(q,q) es la matriz de NxN de los efectos de las aceleraciones centrífuga y de Coriolis
- G(q) Vector de Nx1 que considera los efectos de la gravedad
- K(q) Matriz Jacobiana de 6xN que especifica los pares generados en cada articulación debido a las fuerzas y momentos aplicados sobre el elemento N.
- K Vector 6x1 de los pares y fuerzas externas ejercidas sobre el elemento N
- T Vector Nx1 de los torques en cada articulación
- Q Vector Nx1 de las variables articulares.

Para la solución de esta ecuación, Walter y Orin en 1982, plantean 4 métodos que difieren entre ellos por la eficiencia computacional. Nosotros describiremos la tercera formulación, que es aquella que elegimos para nuestro manipulador, y que además nos da la mayor eficiencia computacional, requisito necesario para las siguientes etapas en el desarrollo del manipulador que están relacionadas con la generación de trayectorias y el control.

De la ecuación general, notamos que las fuerzas y torques en las articulaciones son funciones lineales de la aceleración. Por lo tanto, si definimos b como un vector que reúne los efectos de las aceleraciones de la gravedad, Coriolis, centrífugas y las fuerzas externas y momentos en el eslabón N, es posible expresarla como:

$$
b = C(q, \dot{q})\ddot{q} + G(q) + K(q)^T k
$$

Por lo que la ecuación general se puede expresar como:

 $H(q) q = (t-b)$
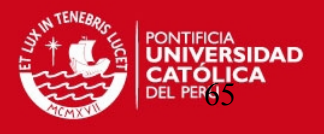

El vector b puede ser calculado colocando valores a q,  $\dot{q}$  y k, pero considerando el valor de  $\ddot{q}$  la aceleración igual a cero, en este caso se cumple que t=b.

Para el calculo de H(q), se utilizará el algoritmo aprovechando la simetría de la matriz H(q) para calcular la diagonal principal y los términos de la mitad superior. Estos componentes se calculan con el siguiente orden  $H_{N,N, HN-1,N}, \ldots, H_{1,N}, H_{N-1,N-1}, H_{N-2,N-1}, \ldots, H_{1,N-1}, \ldots$ .etc.

Para el cálculo de la articulación j, los últimos N<sub>-j+1</sub> elementos aparecen como un cuerpo rígido, luego la articulación j es la única con movimiento. En este caso, y conocida la localización del centro de masas y el movimiento de inercia de este elemento ficticio, la fuerza total  $F_j$  y el momento  $N_j$  ejercidos en el sistema compuesto por los elementos j hasta N se calcula como:

$$
F_{j} = M_{j} \dot{v}_{j} = M_{j} (z_{j} - xc_{j}) = z_{j-1} \times (M_{j} \cdot c_{j})
$$
\n
$$
N_{j} = E_{j} z_{j} - 1
$$

Finalmente, todos estos datos ingresan al algoritmo de Matlab, calculándose todas las ecuaciones antes expuestas. La validación de los resultados es realizada haciendo correr el algoritmo y luego verificando los resultados con las operaciones inversas, los valores obtenidos deben ser los mismos.

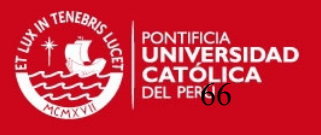

# **5.2 Implementación del Algoritmo completo de control en Matlab aplicado al manipulador de 5 GDL articulado verticalmente**

Finalmente se presenta la implementación en Matlab del Algoritmo completo de control aplicado al manipulador de 5 GDL articulado verticalmente, reuniendo las expresiones de la cinemática y dinámica presentadas en este documento.

Este algoritmo fue desarrollado por Sandra Robles, miembro del equipo de estudiantes de ingeniería electrónica que participaron en este proyecto. Fueron requeridos para el desarrollo del algoritmo: las ecuaciones de movimiento definidas en este documento así como las propiedades físicas y geométricas del manipulador. Las propiedades geométricas fueron definidas como requisito inicial del proyecto (longitudes, grados de libertad, configuración, etc) y las propiedades físicas (masa, inercia, etc) fueron definidas luego de hacer el diseño mecánico. Este diseño estuvo a cargo de Luigi Utili, miembro del equipo de estudiantes de ingeniería mecánica, quien definió las características físicas del manipulador

Junto con las ecuaciones de movimiento, y los datos físicos y geométricos del manipulador se construyó el algoritmo de control que a continuación se presenta.

#### *Matrices de Rotación:*

% DH Matriz de rotación.<br>  $\%$  R = dh(TFTA ALFA) devuely % R = dh(TETA, ALFA) devuelve la matriz de rotación 3x3 utilizando los parámetros de Denavit-Hartenberg TETA y ALFA.  $\frac{\%}{\%}$ See also denavit.

function  $R = dh(teta, alf)$ 

 $R =$   $[cos(teta) -cos(alfa)*sin(teta) - sin(alfa)*sin(teta)]$ sin(teta) cos(alfa)\*cos(teta) -sin(alfa)\*cos(teta)<br>0 sin(alfa) cos(alfa)];  $cos(alfa)$ ];

#### *Matrices de transformación Homogénea:*

- % Matriz de transformación homogénea
- % DH = denavit(TETA, D, A, ALFA) devuelve la matriz de transformacion

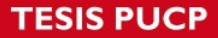

 $\frac{0}{6}$ 

%

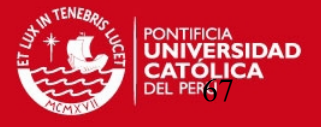

% homogénea 4 x 4 a partir de los parametros de Denavit-Hartenberg D, ALFA, A y TETA. % See also cinematicadirecta5. function dh=denavit(teta, d, a, alfa) dh=[cos(teta) -cos(alfa)\*sin(teta) sin(alfa)\*sin(teta) a\*cos(teta); sin(teta) cos(alfa)\*cos(teta) -sin(alfa)\*cos(teta) a\*sin(teta);<br>0 sin(alfa) cos(alfa) d; 0 sin(alfa) cos(alfa) d;<br>0 0 11:  $0$  0 0 1]; *Cinemática Directa:*  % Cinematica Directa % A05 = cinematicadirecta(Q) devuelve la matriz de transformación del % primer sistema de coordenadas al último en función del vector Q de variables articulares. % See also denavit. function  $A05$  = cinematicadirecta $5(q)$ % Parámetros Denavit-Hartenberg del robot teta  $= q$ ;  $d = [122 \ 0 \ 0 \ 0 \ 220]/1000;$  $a = [60.7 250 260 100 0]$ ./1000;  $alfa = [pi/2 0 0 pi/2 0];$ % Matrices de transformación homogénea entre sistemas de coordenadas consecutivos A01 = denavit(teta(1),  $d(1)$ ,  $a(1)$ , alfa(1));  $A12 = denavit(teta(2), d(2), a(2), alfa(2));$  $A23 =$  denavit(teta(3), d(3), a(3), alfa(3)); A34= $[0 -\sin(\text{teta}(4)) \cos(\text{teta}(4))$  a(4)\* $\cos(\text{teta}(4))$ ; 0  $\cos(\theta)$  sin(teta(4)) a(4)\*sin(teta(4));<br>-1 0 0 0; -1 0 0 0; 0 0 0 1]; A45 = denavit(teta(5),  $d(5)$ ,  $a(5)$ , alfa(5)); % Matriz de transformación del primer al último sistema de coordenadas A05 = A01 \* A12 \* A23 \* A34 \* A45;

#### *Cinemática Inversa:*

% CINEMATICAINVERSA5 Inverse Kinematic

- % Q = cinematicainversa5(T, CODO, MUNECA) devuelve el vector de coordenadas
- % articulares correspondiente a la solución cinemática inversa de la mano
- % del manipulador en la posición y orientación expresadas en la matriz T.
- % CODO = 1 indica codo del robot arriba, es decir, que la articulación 3 se
- % sitúa por encima de la articulación 2, mientras que CODO = -1 indica codo
- % abajo, es decir que la articulación 2 se sitúa por encima de la 3.
- % MUNECA = 1 indica que la muñeca del robot se sitúa por debajo de la coordenada
- % expresada en T, mientras que MUNECA = -1 significa que la muñeca se sitúa
- por arriba.
- $\frac{9}{9}$ See also cinematicainversa5, denavit.

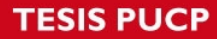

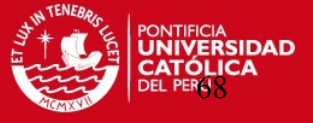

```
function q = cinematicainversa5(T,codo,muneca) 
% Parámetros Denavit-Hartenberg del robot 
d = [122 0 0 0 220]./1000; 
a = [60.7 250 260 100 0]./1000;
alfa = [pi/2 0 0 pi/2 0];
% Posición de la mano del manipulador 
p = T(1:3,4)-(a(4)+d(5))^*T(1:3,3);% Solución de la primera articulación: q1 
R = \sqrt{p(1)^2 + p(2)^2};
sq1=p(2)/R;cq1=p(1)/R; 
q1 = \frac{atan2(sq1,cq1)}{% Solución de la tercera articulación: q3 
r = \sqrt{p(1)^2 + p(2)^2 - a(1)};
cq3 = (r^2+(p(3)-d(1))^2-a(2)^2-a(3)^2)/(2^*a(2)^*a(3));
if abs(cq3-1) >= 1e-4
  sq3 = sqrt(1-cq3^{2});
   q3 = atan2(sq3,cq3); 
else 
  q3 = 0:
end 
% Solución de la segunda articulación: q2 
beta = \frac{atan2(p(3)-d(1), r)}{r}salfa = a(3)*sin(q3);
calfa = a(2)+a(3)*cos(93);
alfa = atan2(salfa,calfa); 
if \text{code} == -1 % Codo abajo
 q2 = beta-alfa; 
                                         % Codo arriba
   q2 = beta+alfa; 
  q3 = -q3;end 
% Solución de la cuarta articulación: q4 
q4 = \text{atan2}(T(3,3), T(1,3)/\text{cos}(q1)) - q2 - q3;% Solución de la cuarta articulación: q5 
sq5 = T(3,1);cq5 = T(3,2);q5 = \frac{atan2}{sq5, cq5};
% Vector de coordenadas articulares 
q = [q1 q2 q3 q4 q5]'; 
Vector de localización de sistemas de coordenadas:
```
#### % RI0PI Vector ri0pi.<br>% Y = ri0pi(A, D, ALFA) % Y = ri0pi(A, D, ALFA) calcula el vector 3x1 que representa la % localización de (xi,yi,zi) desde el origen de (xi-1,yi-1,zi-1) % con respecto al sistema de coordenadas i-ésimo utilizando los parámetros de Denavit-Hartenberg A, D y ALFA.

function  $y = riOpi(a,d,alfa)$ 

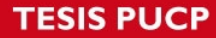

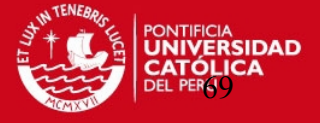

 $y = [$  a

 d\*sin(alfa) d\*cos(alfa)];

#### *Matriz de Momentos de Inercia:*

% H5 Matriz de momentos de inercia.<br>% H = h5(Q, MASAEXT, INERCIA % H = h5(Q, MASAEXT, INERCIAEXT) calcula la matriz de momentos de<br>% inercia H 5x5 utilizando el tercer método de Walker y Orin. Q es % inercia H 5x5 utilizando el tercer método de Walker y Orin. Q es % el vector 5x1 de variables articulares. MASAEXT es la masa de la carga externa. INERCIAEXT es la inercia de la carga externa. % See also walkerorin5. function  $h = h5(q, masaext, inerciaext)$ % Parámetros Denavit-Hartenberg del robot teta  $= q$ ; d =  $[122 0 0 0 220]$ ./1000; a = [60.7 250 260 100 0]./1000;  $alfa = [pi/2 \ 0 \ 0 \ pi/2 \ 0];$ % Masa de cada elemento (Kg) %m = [ 8.75; 9; 6.06; 2.49; 1.97]; %falta m5 m = [ 8.75; 9; 6.06; 1.76; 1.97]; %falta m5 % Matrices de Inercias Centroidales. (Kg-m^2.) J = [129894.39 39528.31 -881.72;39528.31 53389.07 -1471.37;-881.72 -1471.37 142863.39; 38997.25 220.80 -55737.90;220.80 346222.32 58.66;-55737.90 58.66 332570.86; 23798.83 0.41 -44983.98;0.41 264608.44 -0.22;-44983.98 -0.22 254860.19; 22180.21 -2.43 -7067.71;-2.43 25301.43 -4.92;-7067.71 -4.92 6827.51; 25510.24 0.10 0.05;0.10 25510.59 0.34;0.05 0.34 1338.96].\*2.052/1000000; % La septima inercia es la de la carga externa.  $J(16:18,1:3) =$  inerciaext; s1 = [-35.74;-73.06;-9.25]./1000; s2 = [-140.09;-0.12;15.52]./1000; s3 = [-161.89;0.00;21.73]./1000;  $s4 = [28.84; 0.10; -74]$ ./1000; s5 = [0;0;-149.97]./1000; S = [s1 s2 s3 s4 s5]; % Vector Z0. z0 = [0; 0; 1]; % Condiciones de Carga Externa.  $M(6)$  = masaext;  $cj_1 = zeros(3,1);$  $E[\_1] = J(16:18,1:3);$ for  $j = 5:-1:1$  % Constante para sacar la Inercia J.  $k = (j-1)*3 + 1;$  % Matrices de transformacion. if  $j == 4$  $aj_1j = [ 0 0 -1]$  $-sin(teta(4)) \cos(teta(4))$  0  $cos(teta(4)) sin(teta(4)) 0$ ]';  $p = [0;0; a(4)];$ 

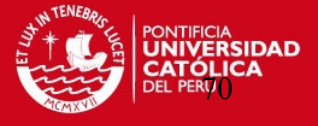

```
 else 
           aj 1j = dh(teta(j),alfa(j));% Vector p.<br>\% p = [a]p = [a(j)*cos(alfa(j)); a(j)*sin(alfa(j)); d(j)];p = [a(j); d(j)*sin(alfa(j)); d(j)*cos(alfa(j))];
    end 
           ajj_1 = aj_1j';
   % Vector s. 
           s = S(1:3,i);
   % Centroide e Inercia de los elementos anteriores. 
           cjjM1 = cj_1j;EjjM1 = Ej_1j;
   % Masa de todos los elementos anteriores. 
           M(j) = M(j+1) + m(j); % Nuevo centroide. 
           cjj = ((s + p)^*m(j) + M(j+1)^*(cjjM1 + p))/M(j);
           cj_1 = aj_1 + cjj;
   % Distancia de traslado de las inercias. 
           p1 = (cjjM1 + p - cjj);d1 = dot(p1, p1) * eye(3) - (p1*p1');p2 = (s + p - cji);d2 = dot(p2, p2) * eye(3) - (p2 * p2'); % Nueva Inercia. 
           Ej_1j = aj_1j*(EjjM1 + M(j+1)*d1 + J(k:k+2,1:3) + m(j)*d2)*ajj_1;
   % Fuerza y par de los elementos j hasta N. 
           Fj_1 = cross(z0,M(j)*cj_1);Nj_1 = Ej_1j^*z0; % Elemento j. Componente H(j,j). 
f_{\perp} 1i = Fj_{\perp}1j;
 ni_1i = Nj_1j + cross(cj_1j, Fj_1j); 
           h(j,j)= ni_1(3,1); % Elementos j-1 hasta 1. Componentes H(1:j-1,j) 
           i = j - 1;while i \geq 1 % Matrices de rotacion. 
     if i == 4ai 1i = [ 0 0 -1 ] -sin(teta(4)) cos(teta(4)) 0 
               cos(teta(4)) sin(teta(4)) 0]';
                      % i p.
% p = [0; a(4)*sin(teta(4)); a(4)*cos(teta(4));p = [0;0; a(4)]; else 
                      ai_1i = dh(teta(i), alf_i(i));% Vector p.<br>
\% Vector p.<br>
p = [a(i)^* \cos(\text{alfa}(i))]; a(i)]p = [a(i)*cos(alfa(i)); a(i)*sin(alfa(i)); d(i)];p = [a(i); d(i)*sin(alfa(i)); d(i)*cos(alfa(i))];
      end 
                      ai\_1 = ai\_1i'; % Fuerza y par del anterior elemento. 
                      fiiM1 = fi_1;
                      niM1 = \overline{ni}_1i;
     % Fuerza y par de este elemento.
```
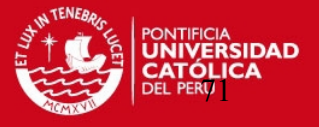

 $fi_1 = ai_1*fi$ i $M1;$  $n\overline{i}$  1i = a $\overline{i}$  1i\*(niiM1 + cross(p, fiiM1));

 % Componente H(i,j).  $h(i,j)= ni_1(i3,1);$ 

% H es simetrica.

end

 $h(j,i)=h(i,j);$  $i = i - 1$ ;

end

#### *Vector de Velocidad Angular:*

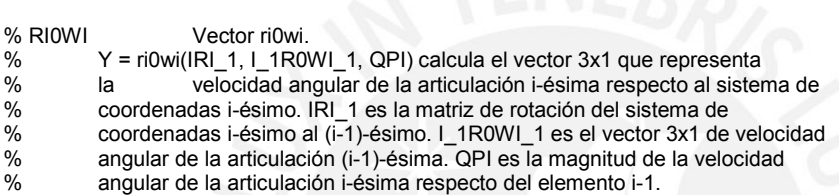

function  $y = ri0wi(iri_1, i_1r0wi_1, qpi)$ 

 $z = [0; 0; 1];$  $y = iri_1 * (i_1 * 1 * 0w - 1 + z * qp)$ ;

#### *Vector de aceleración angular:*

% RI0WPI Vector ri0wpi.

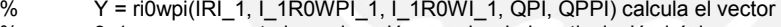

% 3x1 que representa la aceleración angular de la articulación i-ésima

% respecto al sistema de coordenadas i-ésimo. IRI\_1 es la matriz de rotación<br>% del sistema de coordenadas i-ésimo al (i-1)-ésimo. I 1R0WPI 1 es el vecto

% del sistema de coordenadas i-ésimo al (i-1)-ésimo. I\_1R0WPI\_1 es el vector

% 3x1 de aceleración angular de la articulación (i-1)-ésima. I\_1R0WI\_1 es el

% vector 3x1 de velocidad angular de la articulación (i-1)-ésima. QPI es la

% magnitud de la velocidad angular de la articulación i-ésima respecto del % elemento i-1. QPPI es la magnitud de la aceleración angular de la articulación

i-ésima respecto del elemento i-1.

function y = ri0wpi(iri\_1, i\_1r0wpi\_1, i\_1r0wi\_1, qpi, qppi)

 $z = [0; 0; 1];$  $a = cross(i_1 + 1)$ r0wi $-1$ , $z$ <sup>\*</sup>qpi);  $y = iri_1*(i_1r0wpi_1 + z^*qppi + a);$ 

#### *Vector de aceleración lineal:*

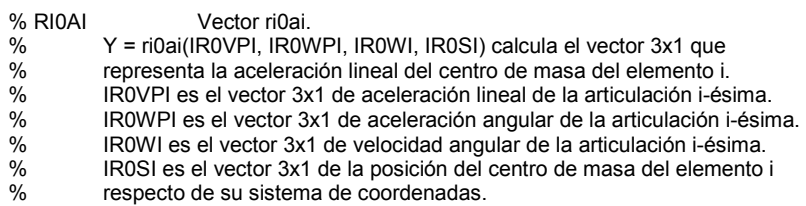

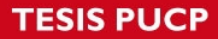

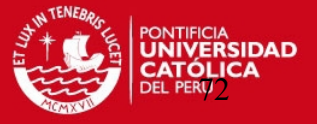

%

See also ri0vpi\_r, ri0wpi, ri0wi, ri0si.

function y = ri0ai(ir0vpi, ir0wpi, ir0wi, ir0si)

a = cross(ir0wi, ir0si);

 $b = cross(irowi, a);$ 

 $y = cross(ir0wpi, ir0si) + b + ir0vpi;$ 

#### *Vector de aceleracion lineal:*

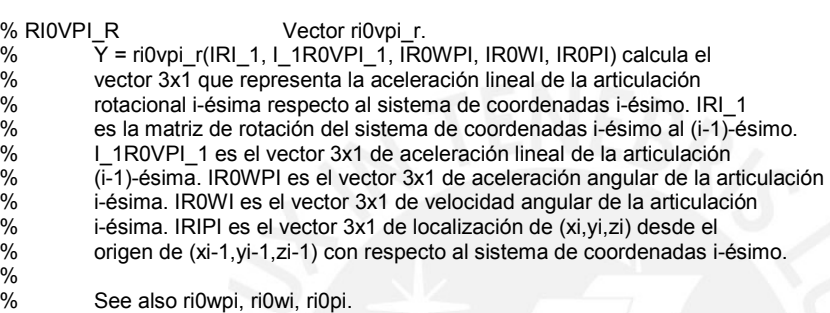

function y = ri0vpi\_r(iri\_1, i\_1r0vpi\_1, ir0wpi, ir0wi, ir0pi)

 $z = [0; 0; 1];$ a = cross(ir0wpi, ir0pi); b = cross(ir0wi, ir0pi);  $c = cross(ir0wi, b);$  $y = (a + c + iri_1^2 + i_1^2 - 1r0vpi_1);$ 

#### *Vector de Fuerzas:*

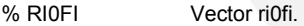

- % Y = ri0fi(RI0AI, MI) calcula el vector 3x1 de fuerzas que actúan
- % sobre el elemento i en el centro de masa. RI0AI representa la
- % aceleración lineal en el centro de masa del elemento i. MI es la
- masa del elemento i.
- % See also ri0ai.

function y = ri0fi(ri0ai, mi)

y = mi\*ri0ai;

#### *Vector de fuerzas ejercidas entre los elementos:*

% RI0FIA Vector ri0fia.

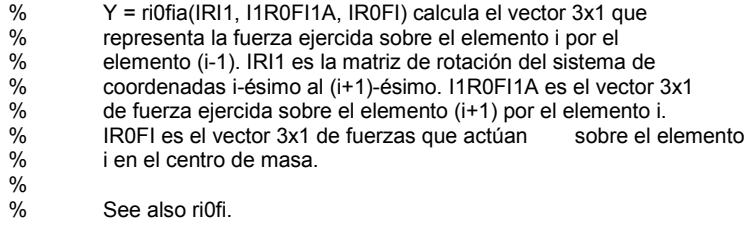

function y = ri0fia(iri1, i1r0fi1a, ir0fi)

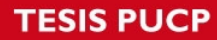

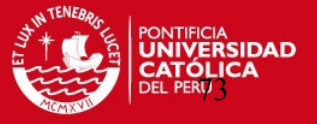

 $y = \text{iri1*}(\text{i1r0fi1a) + \text{ir0fi};$ 

#### *Vector de Momentos ejercidos entre elementos:*

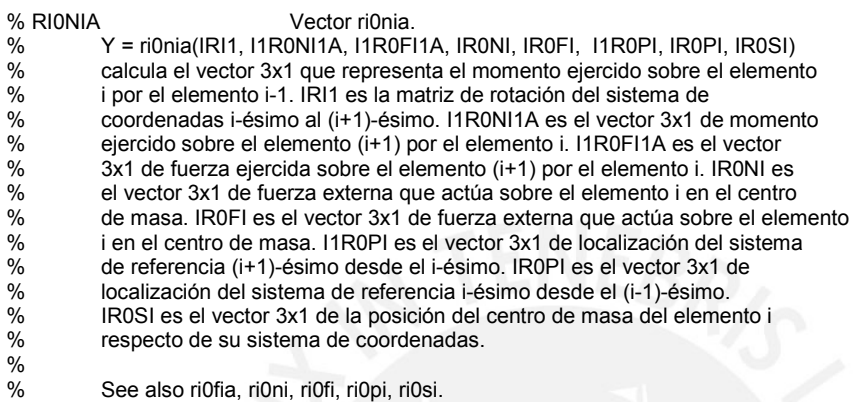

function y = ri0nia(iri1, i1r0ni1a, i1r0fi1a, ir0ni, ir0fi, i1r0pi, ir0pi, ir0si)

y = iri1\*(i1r0ni1a + cross(i1r0pi, i1r0fi1a)) + cross((ir0pi+ir0si), ir0fi) + ir0ni;

#### *Vector de momentos externos ejercidos sobre los centro de masa:*

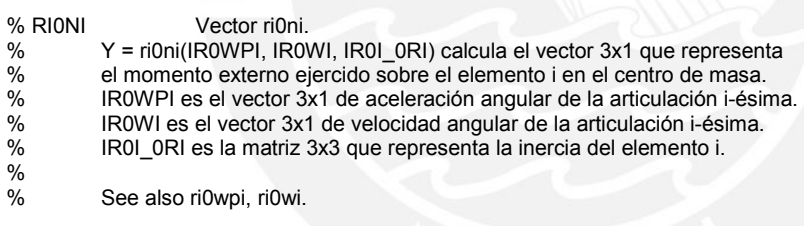

function y = ri0ni(ir0wpi, ir0wi, ir0I\_0ri)

y = ir0I\_0ri\*ir0wpi + cross(ir0wi, (ir0I\_0ri\*ir0wi));

*Vector de pares articulares:* 

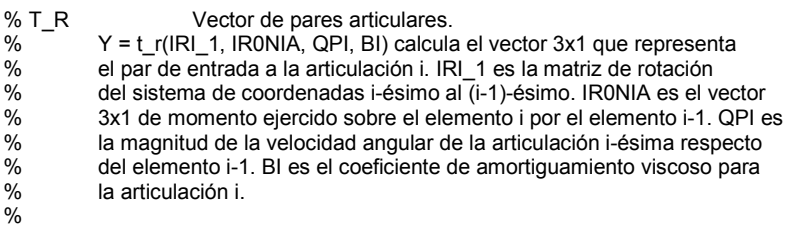

% See also ri0nia.

function y = t\_r(iri\_1, ir0nia, qpi, bi)

z = [0; 0; 1]; y = ir0nia'\*(iri\_1\*z) + bi\*qpi;

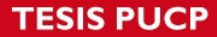

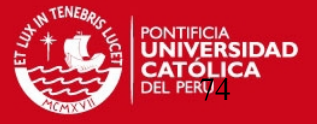

#### *Formulación de Newton-Euler:*

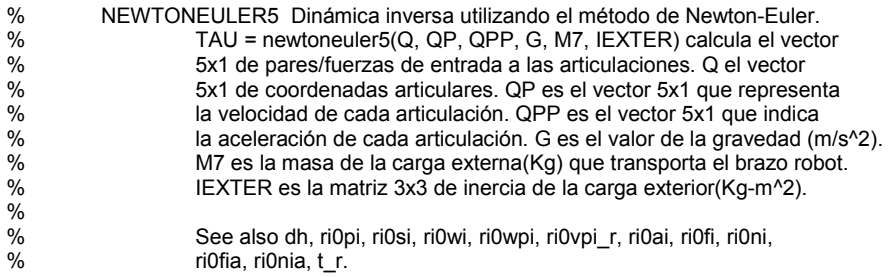

function [tau,fuerzas\_cm] = newtoneuler5(q,qp,qpp,g,m6,lexter);

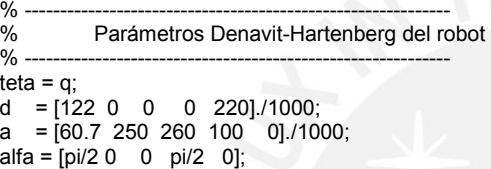

```
% ------------------------------------------------------------ 
% Masa de cada elemento (Kg) 
% ------------------------------------------------------------ 
m1 = 8.75; m2 = 9; m3 = 6.06;
m4 = 1.76m5 = 1.97; % falta
```
% ------------------------------------------------------------ % Coeficiente de rozamiento viscoso de cada articulacion % -----------------------------------------------------------  $b1 = 0.05$ ;  $b2 = 0.05$ ;  $b3 = 0.05$ ;

 $b4 = 0.05$ ;  $b5 = 0.05$ ;

% ------------------------------------------------------------

% Matrices de Inercia (Kg-m^2) % ------------------------------------------------------------

r10I\_r01 = [129894.39 39528.31 -881.72;39528.31 53389.07 -1471.37;-881.72 -1471.37 142863.39].\*(2.052/1000000); r20I\_r02 = [38997.25 220.80 -55737.90;220.80 346222.32 58.66;-55737.90 58.66 332570.86].\*(2.052/1000000); r30I\_r03 = [23798.83 0.41 -44983.98;0.41 264608.44 -0.22;-44983.98 -0.22 254860.19].\*(2.052/1000000); r40I\_r04 = [22180.21 -2.43 -7067.71;-2.43 25301.43 -4.92;-7067.71 -4.92 6827.51].\*(2.052/1000000); r50I\_r05 = [25510.24 0.10 0.05;0.10 25510.59 0.34;0.05 0.34 1338.96].\*(2.052/1000000);

% ------------------------------------------------------------ % Vectores ri0pi, ri0si. % -----------------------------------------------------------  $r10p1 = ri0pi(a(1), d(1), alta(1));$ r20p2 = ri0pi(a(2), d(2), alfa(2)); r30p3 = ri0pi(a(3), d(3), alfa(3));  $r40p4 = [0;0; a(4)];$ r50p5 = ri0pi(a(5), d(5), alfa(5));  $r60p6 = zeros(3, 1);$ % Coordenadas del Centro de Masa r10s1 = [-35.74;-73.06;-9.25]./1000;

r20s2 = [-140.09;-0.12;15.52]./1000;  $r30s3 = \frac{1}{161.89;0.00;21.73}$ ./1000; r40s4 = [28.84;0.10;-74]./1000; r50s5 = [0;0;-149.97]./1000;  $r60s6 = zeros(3,1);$ 

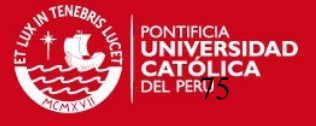

```
% ------------------------------------------------------------ 
% Matrices de transformacion 
% ------------------------------------------------------------ 
r01 = dh(teta(1), alta(1)); r10 = r01';<br>r12 = dh(teta(2), alta(2)); r21 = r12';r12 = dh(teta(2), alta(2)); r21 = r12';<br>r23 = dh(teta(3), alta(3)); r32 = r23';r23 = dh(teta(3), alta(3));r34 = [ 0 0 -1-sin(teta(4)) \cos(teta(4)) 0
      cos(teta(4)) sin(teta(4)) 0]'; 
r43 = r34r45 = dh(teta(5), alta(5)); r54 = r45';<br>r56 = eye(3); r65 = r56';r56 = eye(3);% ------------------------------------------------------------ 
% Velocidad angular de las articulaciones 
% ------------------------------------------------------------ 
r00w0 = zeros(3,1);r10w1 = r10w1(r10, r00w0, qp(1));r20w2 = r10w1(r21, r10w1, qp(2));r30w3 = r10w1(r32, r20w2, qp(3));r40w4 = ri0wi(r43, r30w3, qp(4)); 
r50w5 = ri0wi(r54, r40w4, qp(5)); 
r60w6 = ri0wi(r65, r50w5, 0); 
% ------------------------------------------------------------ 
% Aceleracion angular de las articulaciones 
% ------------------------------------------------------------ 
r00wp0 =zeros(3,1);
r10wp1 = ri0wpi(r10, r00wp0, r00w0, qp(1), qpp(1)); 
r20wp2 = ri0wpi(r21, r10wp1, r10w1, qp(2), qpp(2)); 
r30wp3 = ri0wpi(r32, r20wp2, r20w2, qp(3), qpp(3)); 
r40wp4 = ri0wp(r43, r30wp3, r30w3, qp(4), app(4));r50wp5 = ri0wpi(r54, r40wp4, r40w4, qp(5), qpp(5)); 
r60wp6 = ri0wpi(r65, r50wp5, r50w5, 0, 0); 
% ------------------------------------------------------------ 
% Aceleracion lineal articular 
% ------------------------------------------------------------ 
r00vp0 = [0; 0; g];r10vp1 = ri0vpi_r(r10, r00vp0, r10wp1, r10w1, r10p1); 
r20vp2 = ri0vpi_r(r21, r10vp1, r20wp2, r20w2, r20p2); 
r30vp3 = ri0vpi_r(r32, r20vp2, r30wp3, r30w3, r30p3); 
r40vp4 = ri0vpi_r(r43, r30vp3, r40wp4, r40w4, r40p4); 
r50vp5 = ri0vpi_r(r54, r40vp4, r50wp5, r50w5, r50p5); 
r60vp6 = ri0vpi_r(r65, r50vp5, r60wp6, r60w6, r60p6); 
% ------------------------------------------------------------ 
% Aceleracion del centro de masa de cada elemento 
% ------------------------------------------------------------ 
r10a1 = ri0ai(r10vp1, r10wp1, r10w1, r10s1); 
r20a2 = ri0ai(r20vp2, r20wp2, r20w2, r20s2); 
r30a3 = ri0ai(r30vp3, r30wp3, r30w3, r30s3); 
r40a4 = ri0ai(r40vp4, r40wp4, r40w4, r40s4); 
r50a5 = ri0ai(r50vp5, r50wp5, r50w5, r50s5); 
r60a6 = ri0ai(r60vp6, r60wp6, r60w6, r60s6); 
% ------------------------------------------------------------ 
% Fuerza en el centro de masa de cada elemento 
% ------------------------------------------------------------ 
r60f6 = ri0fi(r60a6, m6); 
r50f5 = ri0fi(r50a5, m5); 
r40f4 = ri0fi(r40a4, m4);r30f3 = ri0fi(r30a3, m3); 
r20f2 = r10f1(r20a2, m2);r10f1 = r10f1(r10a1, m1);
```
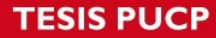

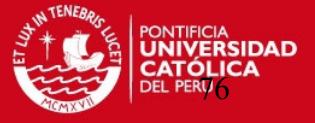

fuerzas\_cm=[r10f1,r20f2,r30f3,r40f4,r50f5,r60f6];

% ------------------------------------------------------------ % Par en el centro de masa de cada elemento % ----------------------------------------------------------- r60n6 = ri0ni(r60wp6, r60w6, Iexter); r50n5 = ri0ni(r50wp5, r50w5, r50I\_r05);  $r40n4 = r10n1(r40wpq4, r40w4, r4010r04);$ r30n3 = ri0ni(r30wp3, r30w3, r30I\_r03);  $r20n2 = r10n1(r20wp2, r20w2, r201r02);$ r10n1 = ri0ni(r10wp1, r10w1, r10I\_r01); % ------------------------------------------------------------ % Fuerzas articulares % ----------------------------------------------------------- r60f6a = r60f6;  $r50f5a = r10f1a(r56, r60f6a, r50f5);$  $r40f4a = r10f1a(r45, r50f5a, r40f4);$  $r30f3a = ri0fia(r34, r40f4a, r30f3);$ r20f2a = ri0fia(r23, r30f3a, r20f2);  $r10f1a = r10f1a(r12, r20f2a, r10f1);$ % ------------------------------------------------------------ % Pares articulares % -----------------------------------------------------------  $r20p1 = r21*(r10p1);$   $r30p2 = r32*(r20p2);$  $r40p3 = r43*(r30p3);$   $r50p4 = r54*(r40p4);$  $r60p5 = r65*(r50p5);$ r60n6a = r60n6; r50n5a = ri0nia(r56, r60n6a, r60f6a, r50n5, r50f5, r60p5, r50p5, r50s5); r40n4a = ri0nia(r45, r50n5a, r50f5a, r40n4, r40f4, r50p4, r40p4, r40s4); r30n3a = ri0nia(r34, r40n4a, r40f4a, r30n3, r30f3, r40p3, r30p3, r30s3); r20n2a = ri0nia(r23, r30n3a, r30f3a, r20n2, r20f2, r30p2, r20p2, r20s2); r10n1a = ri0nia(r12, r20n2a, r20f2a, r10n1, r10f1, r20p1, r10p1, r10s1); % ------------------------------------------------------------ % Fuerzas y pares de accionamientos % -----------------------------------------------------------  $t_1 = t_r(r10, r10n1a, qp(1), b1);$  $t_2 = t_r(r21, r20n2a, qp(2), b2);$ t\_3 = t\_r(r32, r30n3a, qp(3), b3);  $t_4 = t_r(r43, r40n4a, qp(4), b4);$  $t_{-5} = t_{-r}$ (r54, r50n5a, qp(5), b5); tau = [t\_1; t\_2; t\_3; t\_4; t\_5];

#### *Formulación de Walker & Orin:*

% WALKERORIN5 Tercer método de Walker & Orin.<br>% OPP = walkerorin5(Q QP TAU MASAFXT

- % QPP = walkerorin5(Q, QP, TAU, MASAEXT, INERCIAEXT) calcula la dinámica
- % directa del robot de 5GDL devolviendo el vector 5x1 que representa la
- aceleración de cada articulación utilizando el tercer método de Walker y Orin.
- % Q es el vector 5x1 de variables articulares. QP es el vector 5x1 que
- % representa la velocidad de cada articulación. TAU es el vector 5x1
- % que representa el par de entrada a cada articulación. MASAEXT es
- la masa de la carga externa. INERCIAEXT es la inercia de la carga externa.
- $\frac{\%}{\%}$ See also newtoneuler5, h5.

function qpp = walkerorin5(q,qp,tau,masaext,inerciaext)

% Se calcula el vector b.

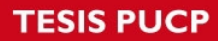

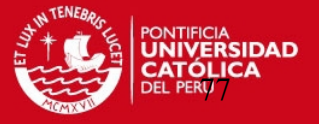

b = newtoneuler5(q,qp,zeros(5,1),9.8,masaext,inerciaext);

% Se calcula la matriz de momentos de inercia H. H = h5(q,masaext,inerciaext);

% Se calcula el vector de aceleración de cada articulación.  $qpp = inv(H)<sup>*</sup>(tau-b);$ 

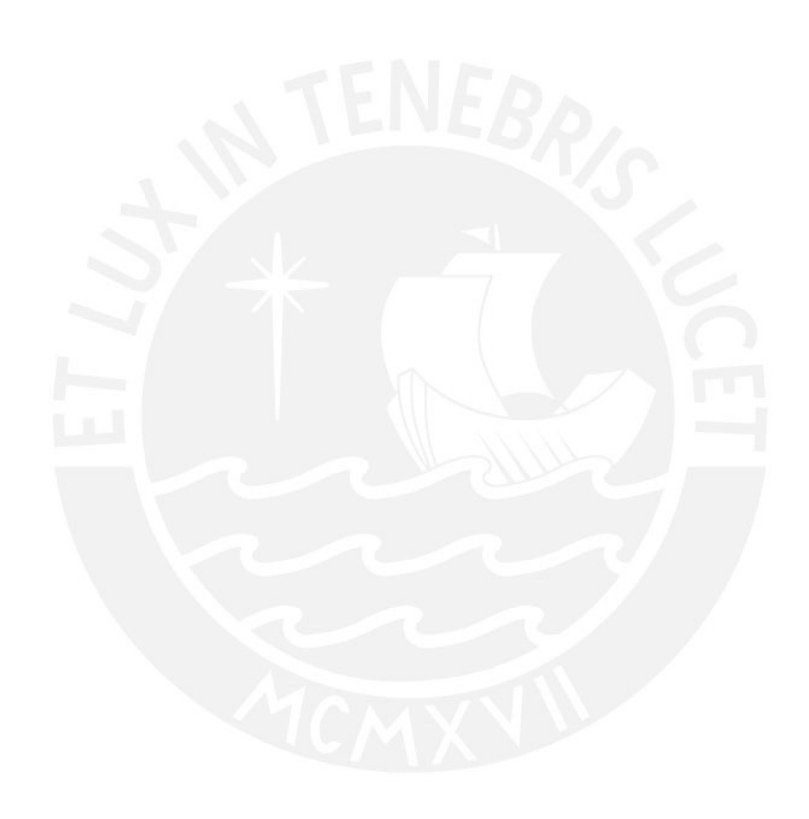

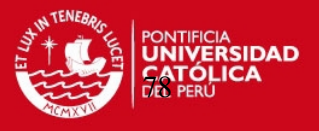

### **CONCLUSIONES**

- Se determinaron las ecuaciones que permiten modelar el movimiento del manipulador de 5 grados de libertad articulado verticalmente, tanto en la cinemática cuanto en la dinámica.
- Se implementaron las ecuaciones de movimiento, así como las propiedades físicas y geométricas en el algoritmo de control
- Se debe tener mucha atención al momento de hacer el modelado cinemático de un manipulador verificando a cada punto de transformación la correcta asignación de los puntos obtenido a través de las ecuaciones. Especial atención merece la aplicación del modelado según la formulación de Denavit Hartenberg, pues en ciertos casos esta formulación no arroja valores verdaderos tal como verificáramos en este documento. Esto se debe al giro de los ejes coordenados por la configuración y distribución de los sistemas de coordenadas que hacen que se genere una particularidad a la aplicación general. Se debe revisar la formulación de Denavit-Hartenberg y haciendo uso de las matrices de transformación, validar cada uno de los pasos.
- El número de grados de libertad del manipulador que se desea analizar definirá la complejidad de las ecuaciones así como los métodos y herramientas para el desarrollo. Existe más de un método para el planteamiento de las ecuaciones expuestas en este documento, y cada caso de análisis requerirá la evaluación previa en función de las necesidades y características del manipulador.
- Mediante el algoritmo desarrollado con las ecuaciones aplicadas al manipulador de 5 GDL, es posible el desarrollo del control y generación de trayectorias, pues son conocidas las posiciones, velocidades y aceleraciones en todo momento.

**TESIS PUCP** 

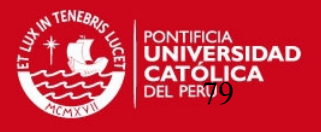

## **BIBLIOGRAFIA**

- [BARRIENTOS, 1997] A. Barrientos, L.F. Peñin, C. Balaguer, R. Aracil (1997), Fundamentos de robótica, Ed. Mc Graw-Hill
- [FU, 1988] Fu K.S (1988), Robótica : control, detección, visión e inteligencia, Madrid: McGraw-Hill
- [LUH, 1980] J.Y.S. Luh, M.W. Walker, R.P.C. Paul, (1980), *On-Line Computational Scheme for Mechanical Manipulators*, School of Electrical Engineering Purdue University Vol 102
- [SCIAVICCO, 1996] Sciavicco, Lorenzo (1996), Modelado y control de robots manipuladores, New York : McGraw-Hill,
- [WALKER, 1982] M.W.Walker, D.E.Orin (1982), Efficient Dynamic Computer Simulation of Robotic Mechanisms, Journal of Dynamic Systems, Measurement and Control, Vol 104